WRDC

# Designing for AR: A Postmortem on the Development of 'Woorld'

**Vu Ha** Software Engineer - Funomena

**VIRTUAL REALITY DEVELOPERS CONFERENCE** November 2-3, 2016

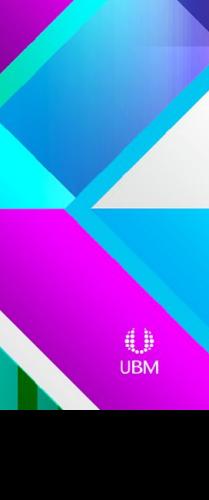

### Introduction and Overview

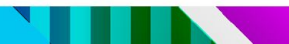

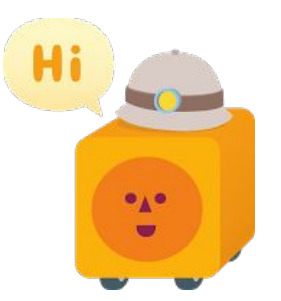

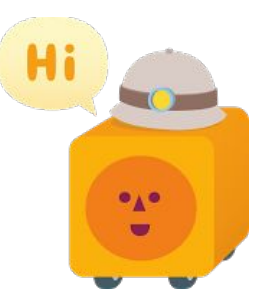

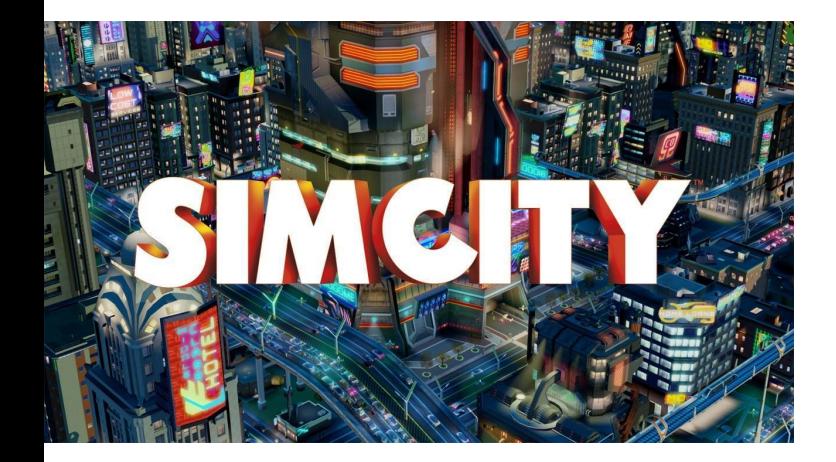

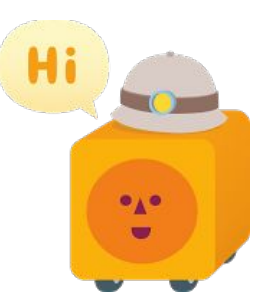

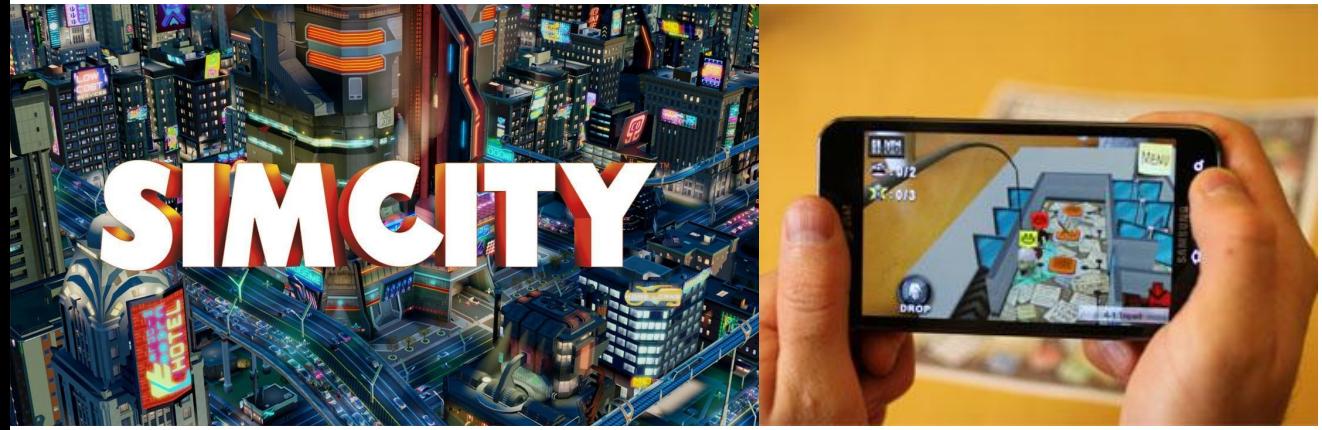

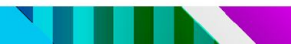

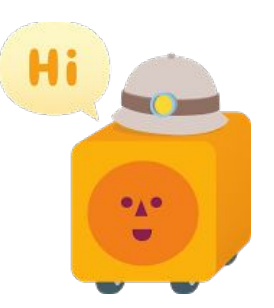

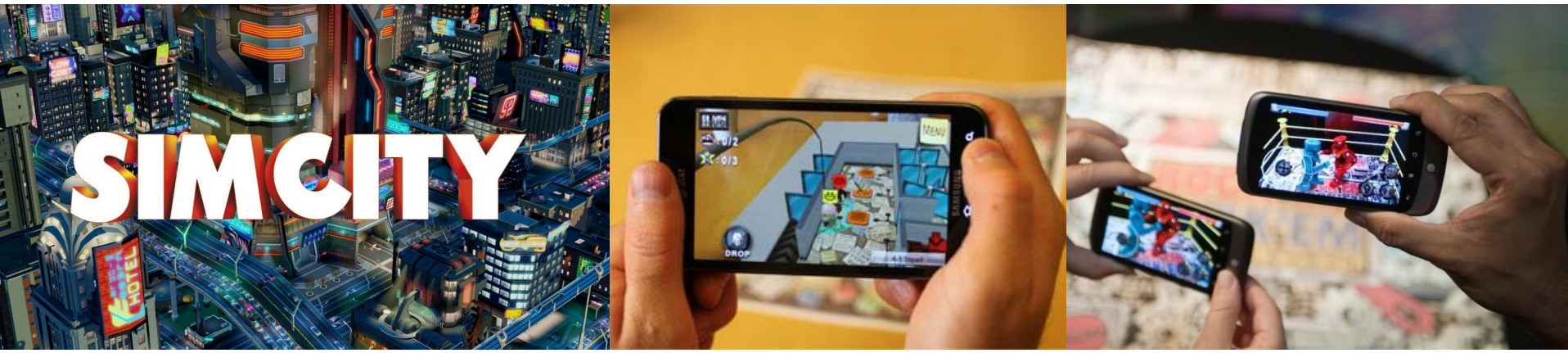

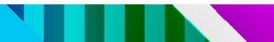

#### What is this talk about?

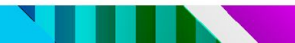

### What is this talk about?

● Not about detailed technical implementations

## What is this talk about?

- Not about detailed technical implementations
- Is about the things that we tried and what worked for us in making Woorld

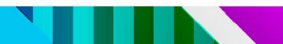

# What is Augmented Reality?

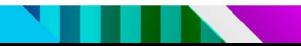

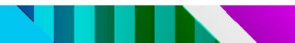

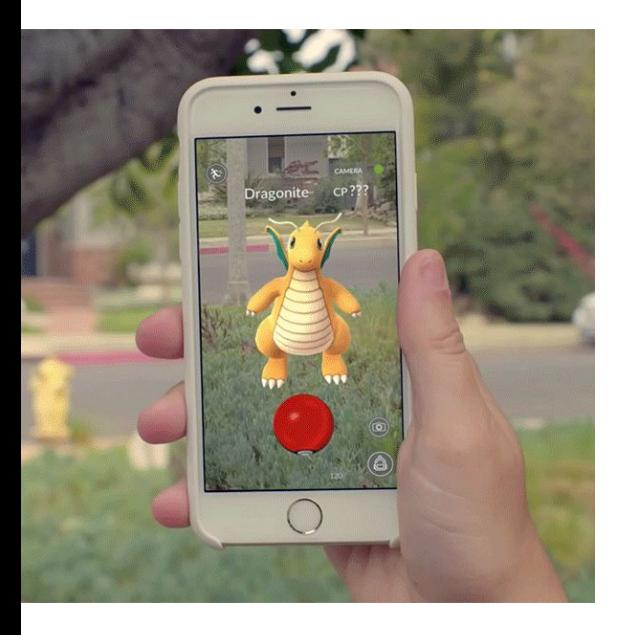

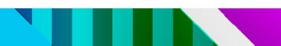

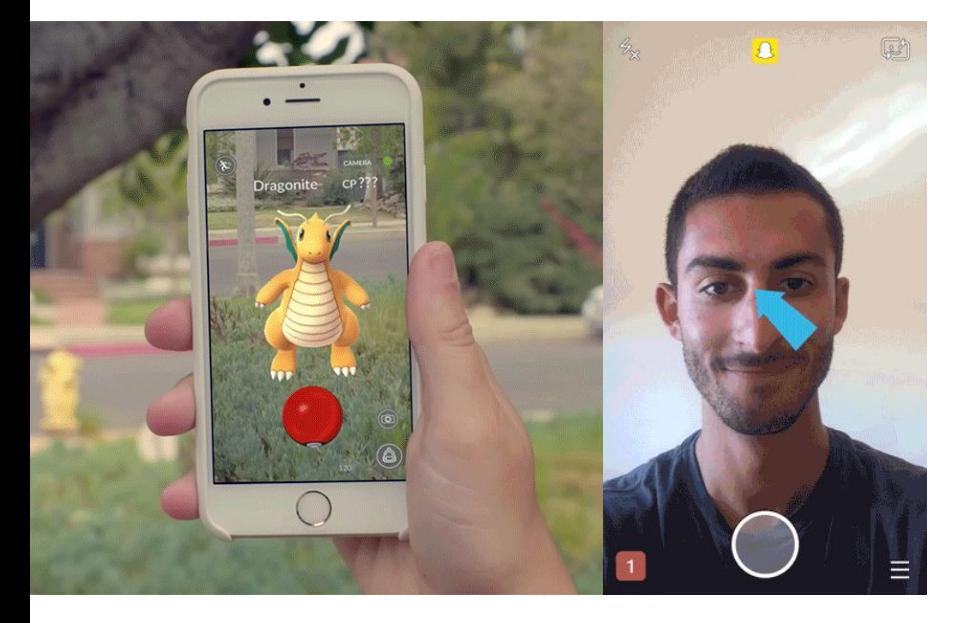

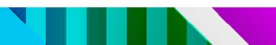

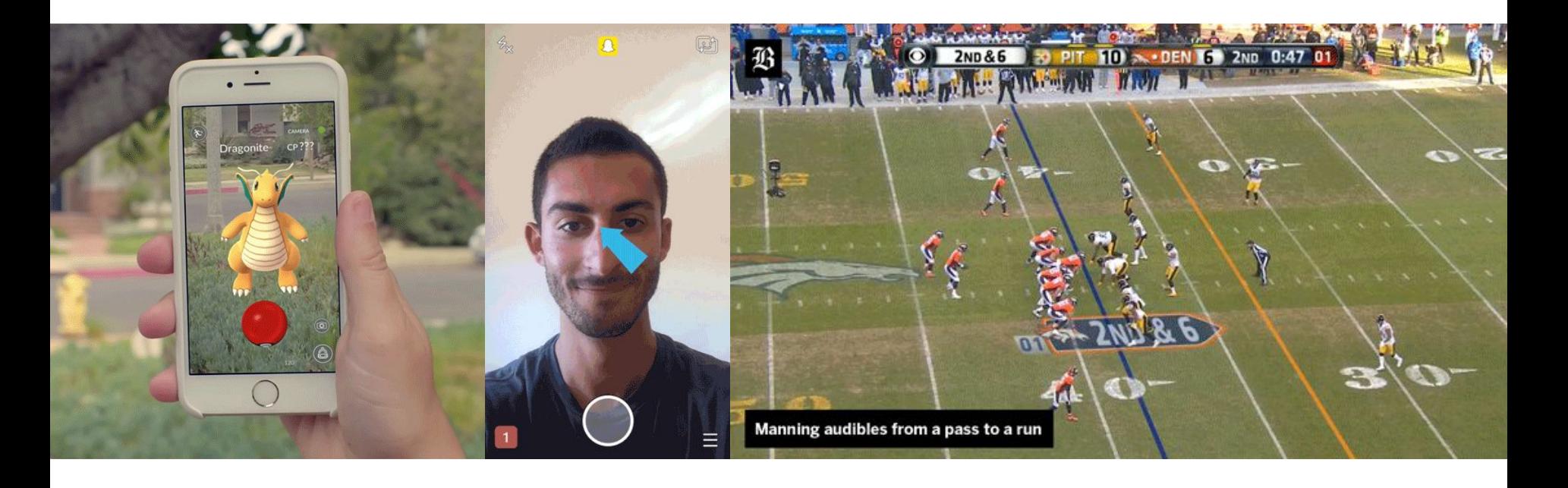

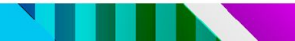

## What is 'Woorld'?

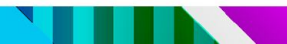

## Woorld

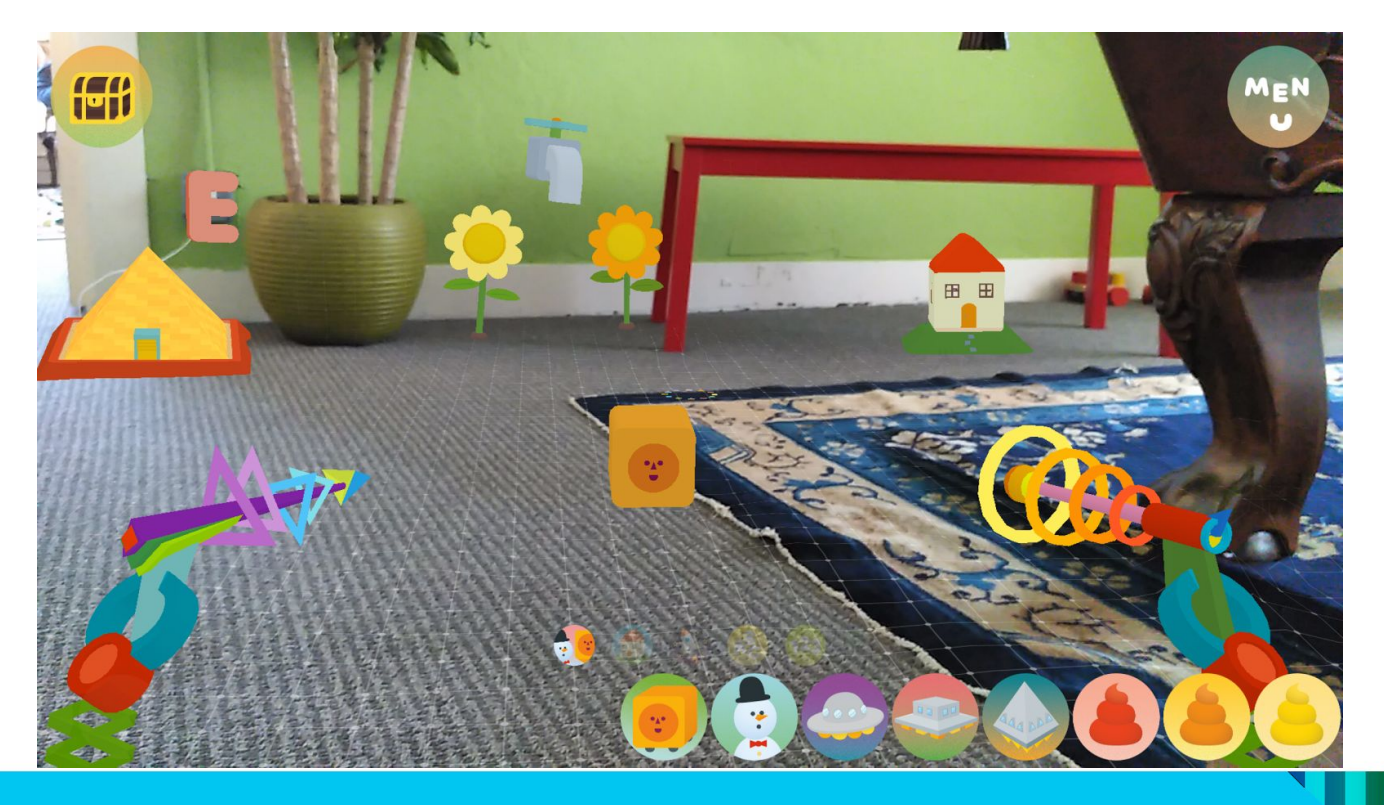

# What is Tango?

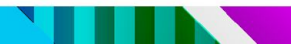

## Tango

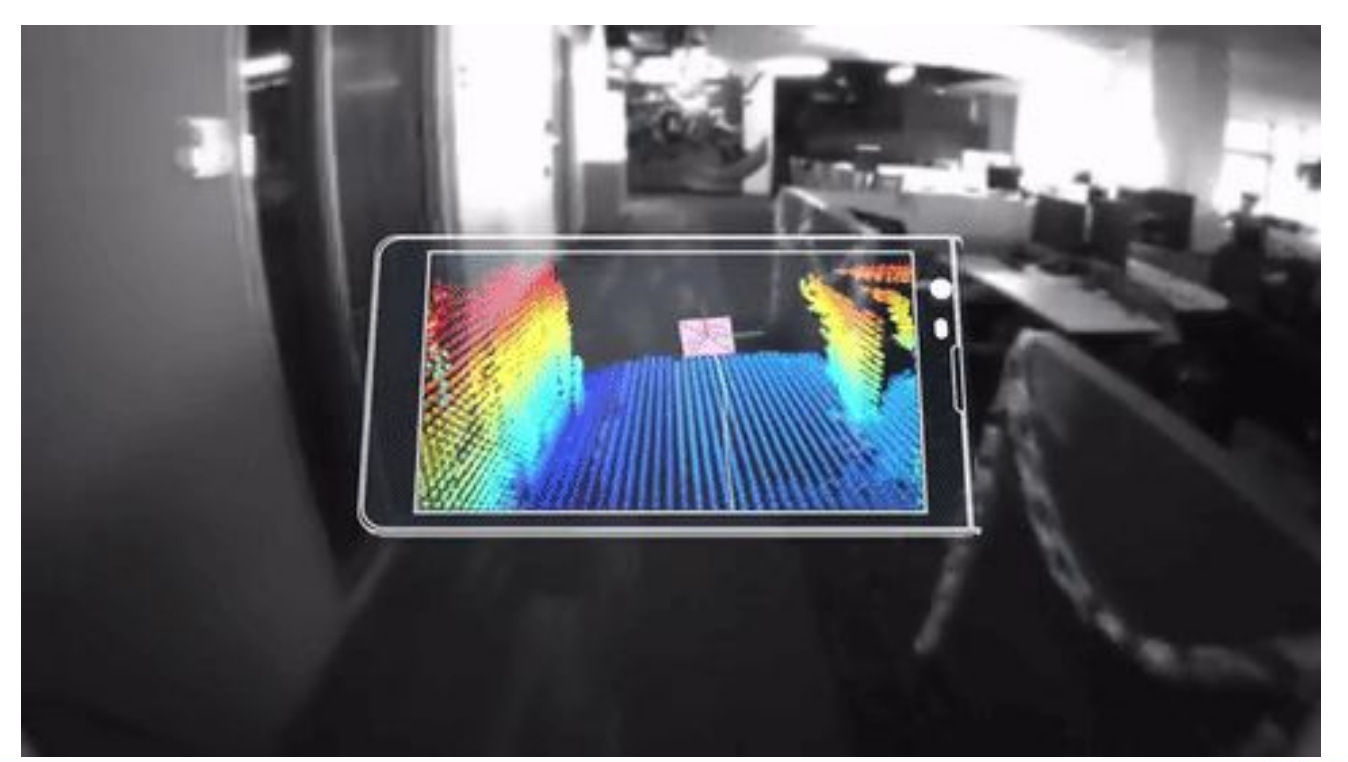

## Tango Devices

# Tango Devices

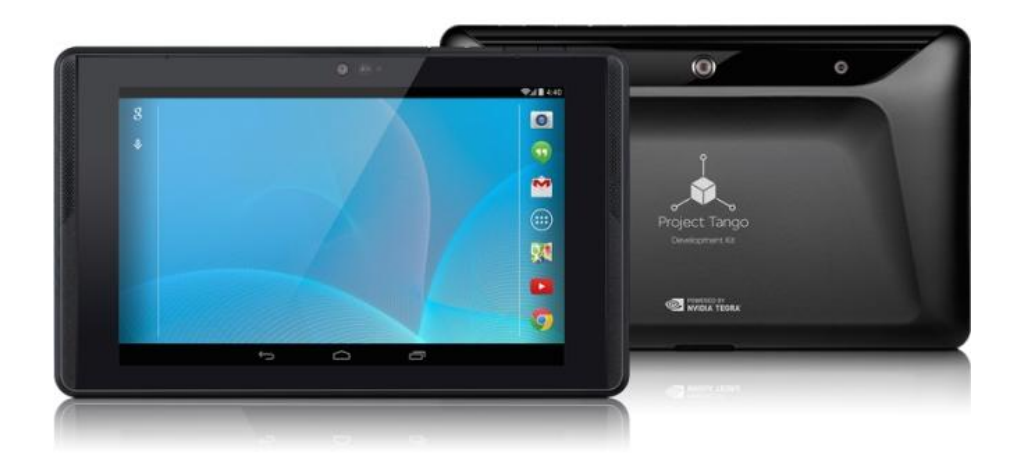

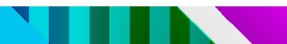

# Tango Devices

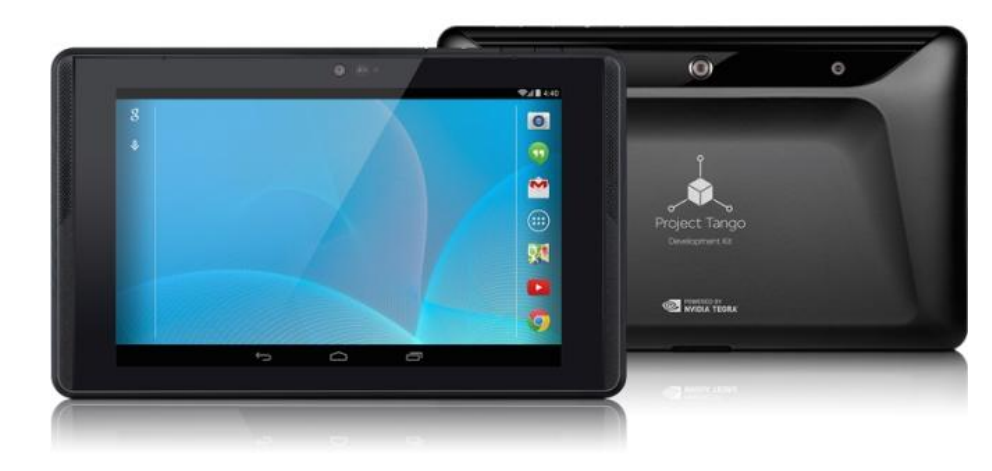

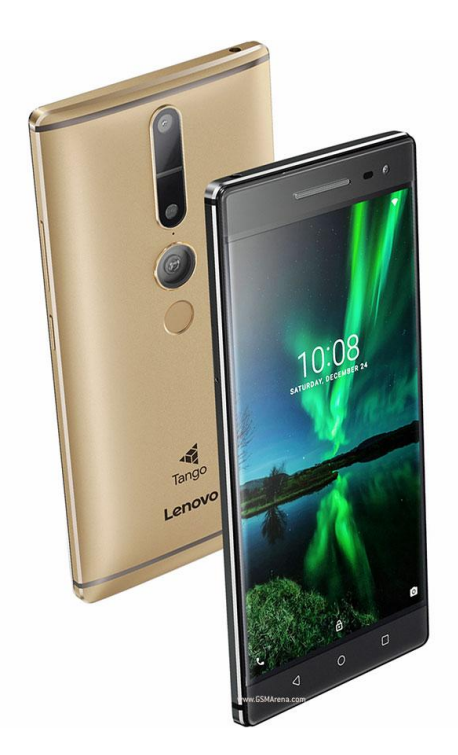

## Problems with AR and Tango

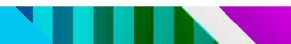

### No Camera Control

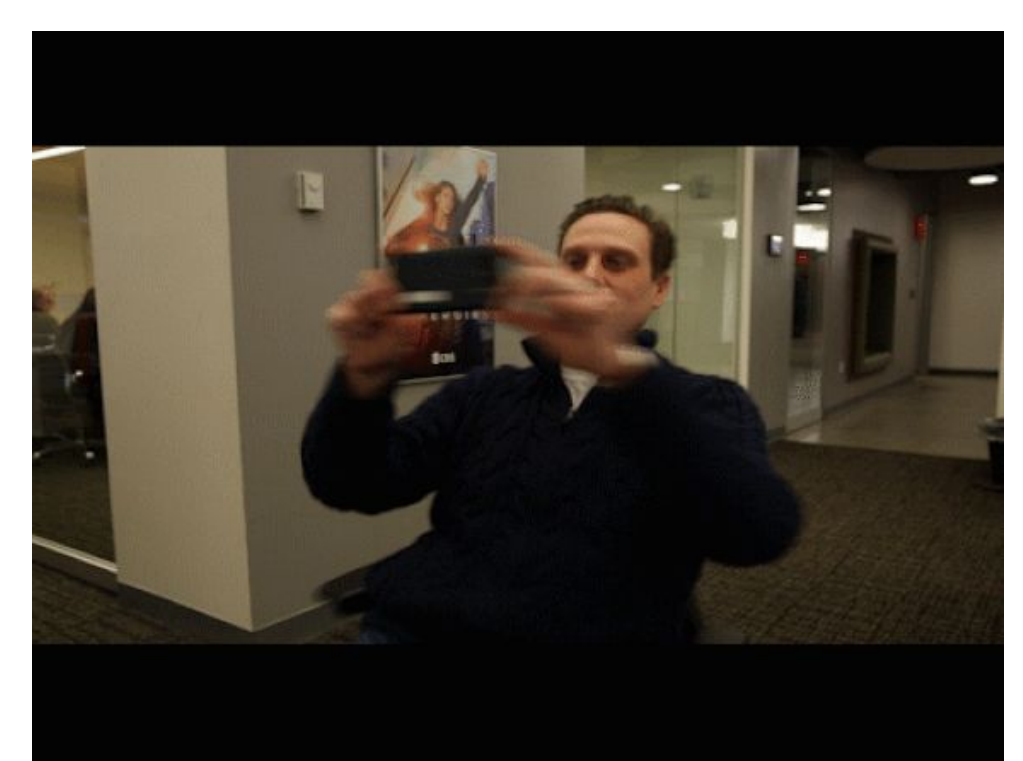

### The Messy Real World

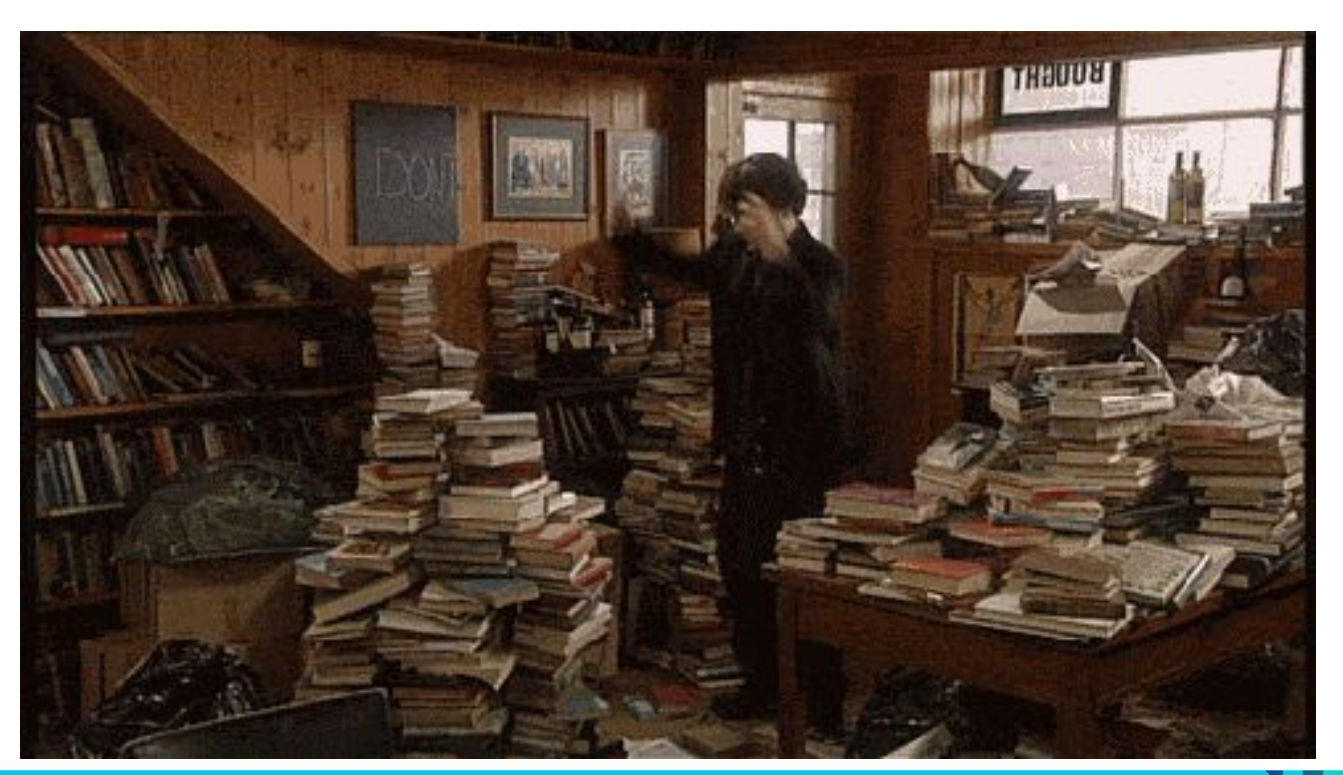

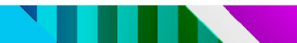

• performance

- performance
- Heat and battery drain

- performance
- Heat and battery drain
- Heavy to hold

# Player Attention

### Direct: On Screen UI

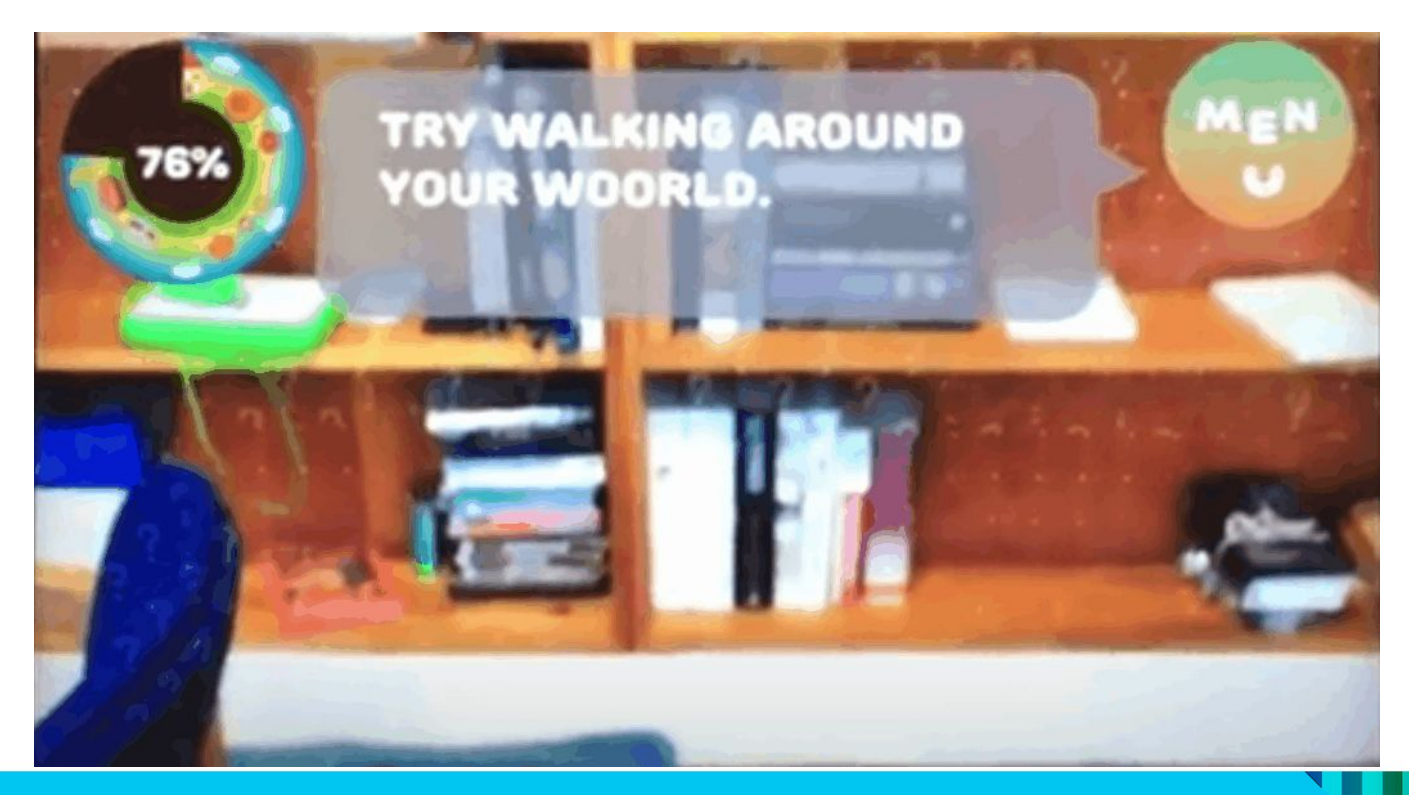

#### Direct: Attach to Camera

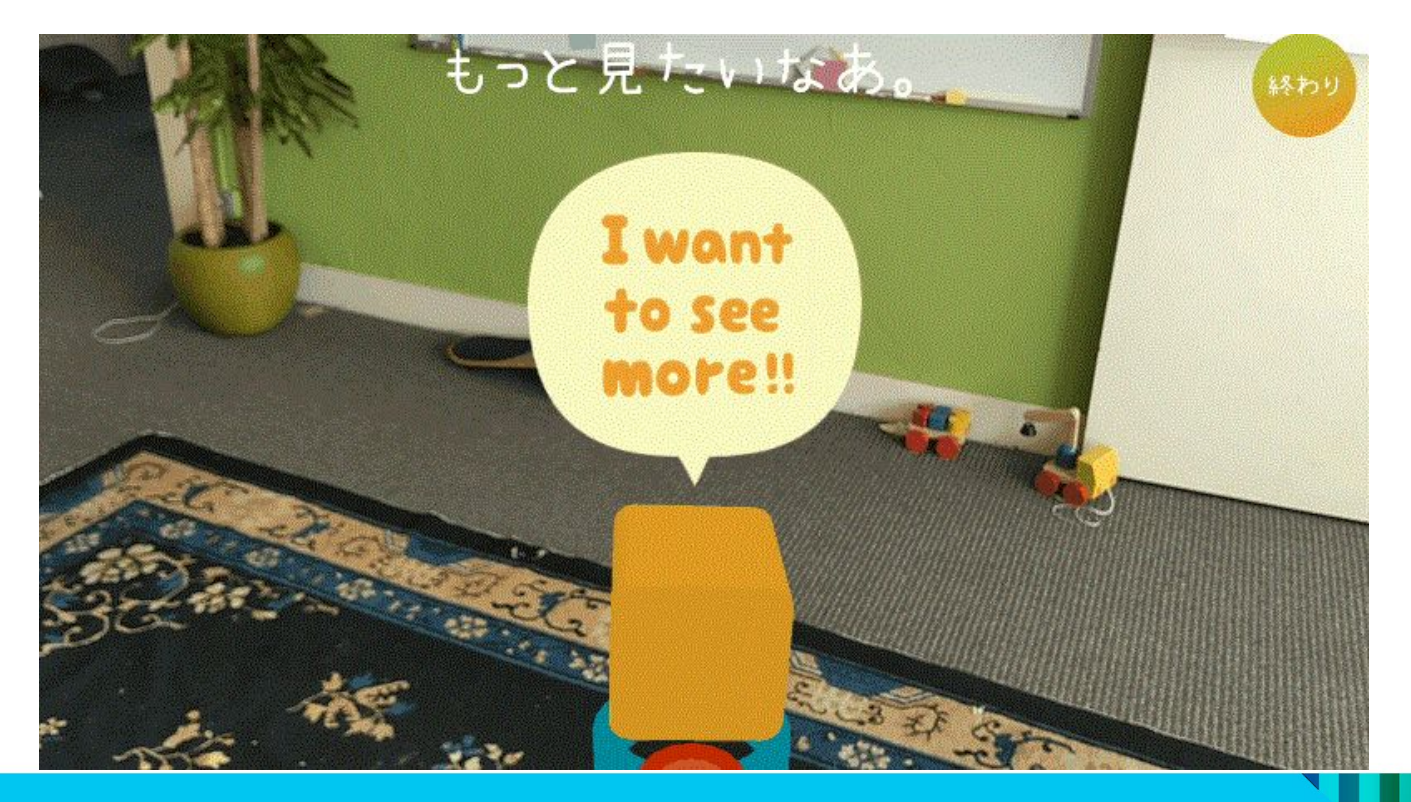

#### Direct: Camera Tracking

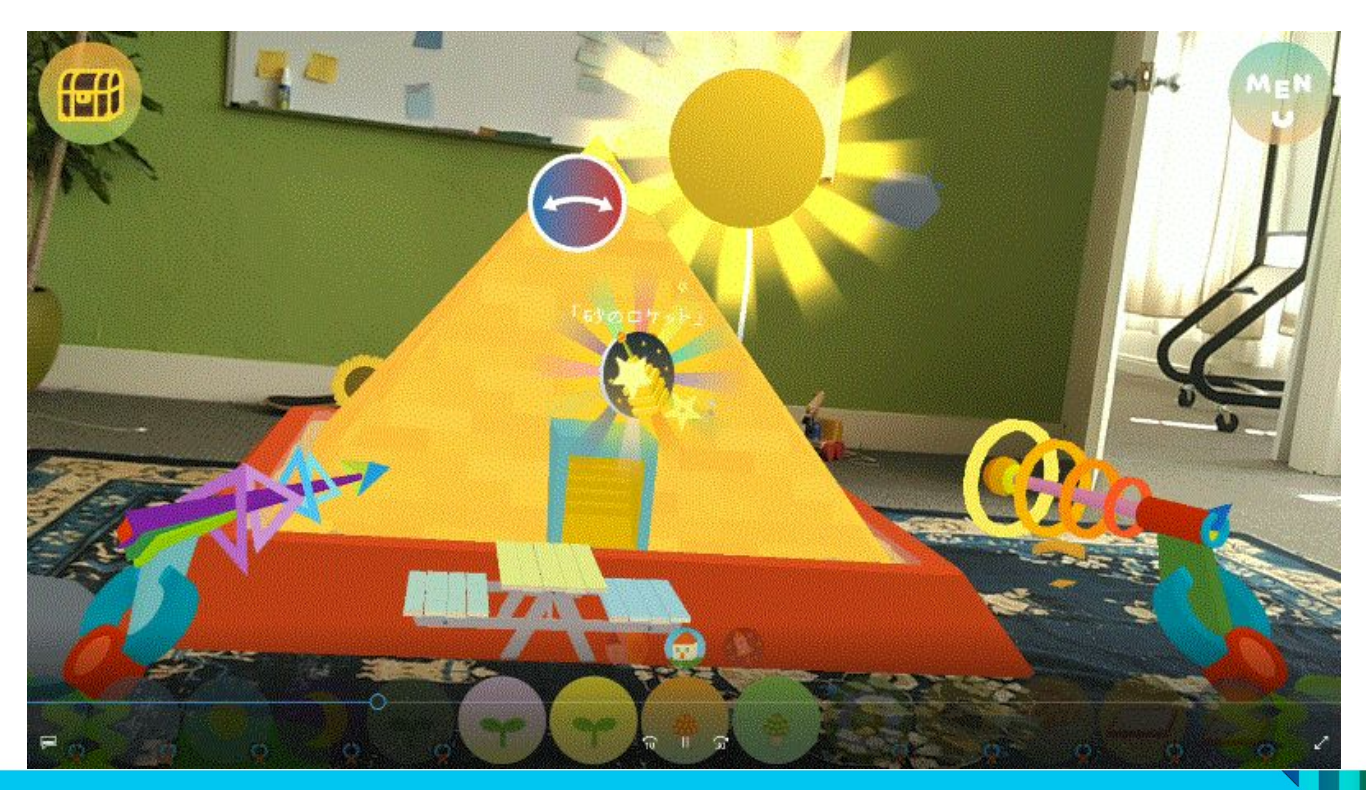

#### Indirect: Teleport into View

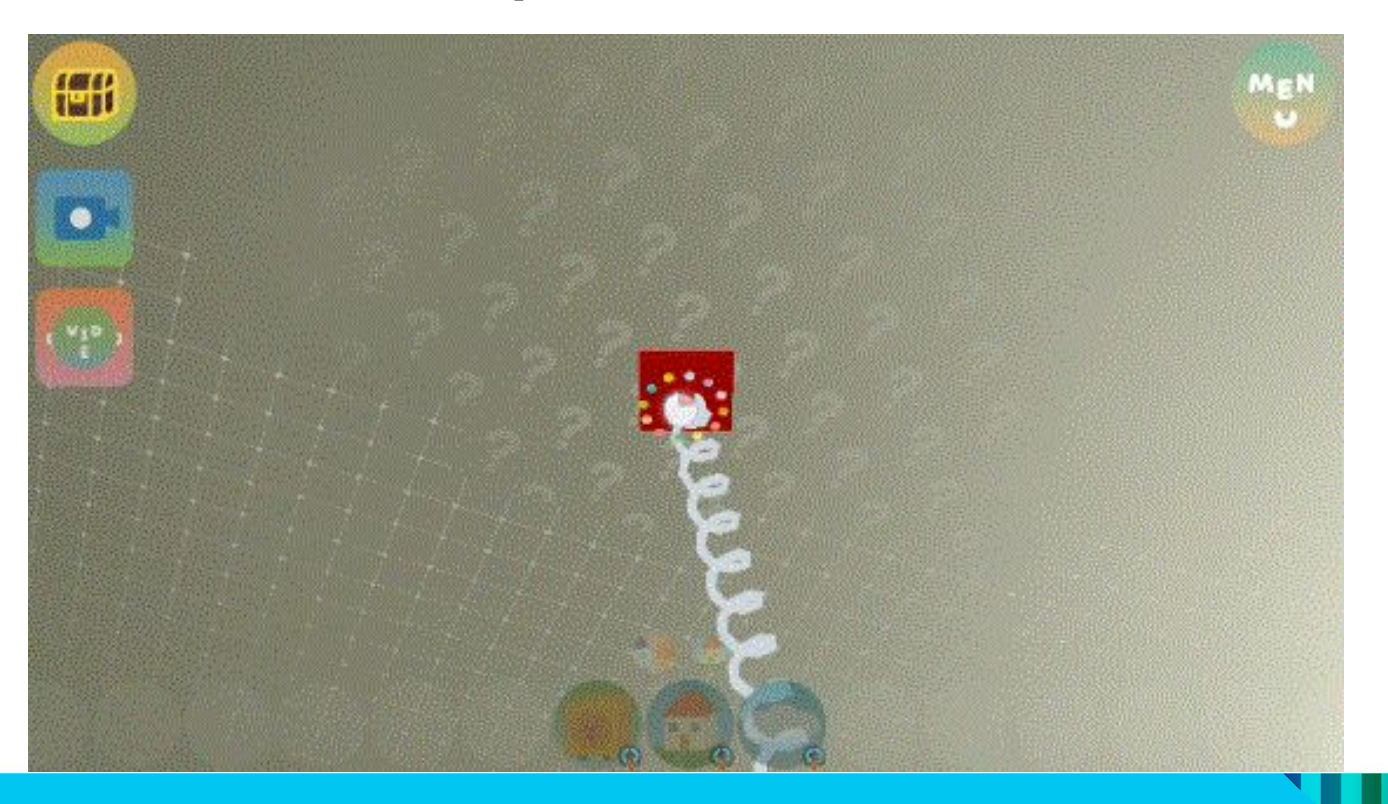

#### Indirect: Character Movement

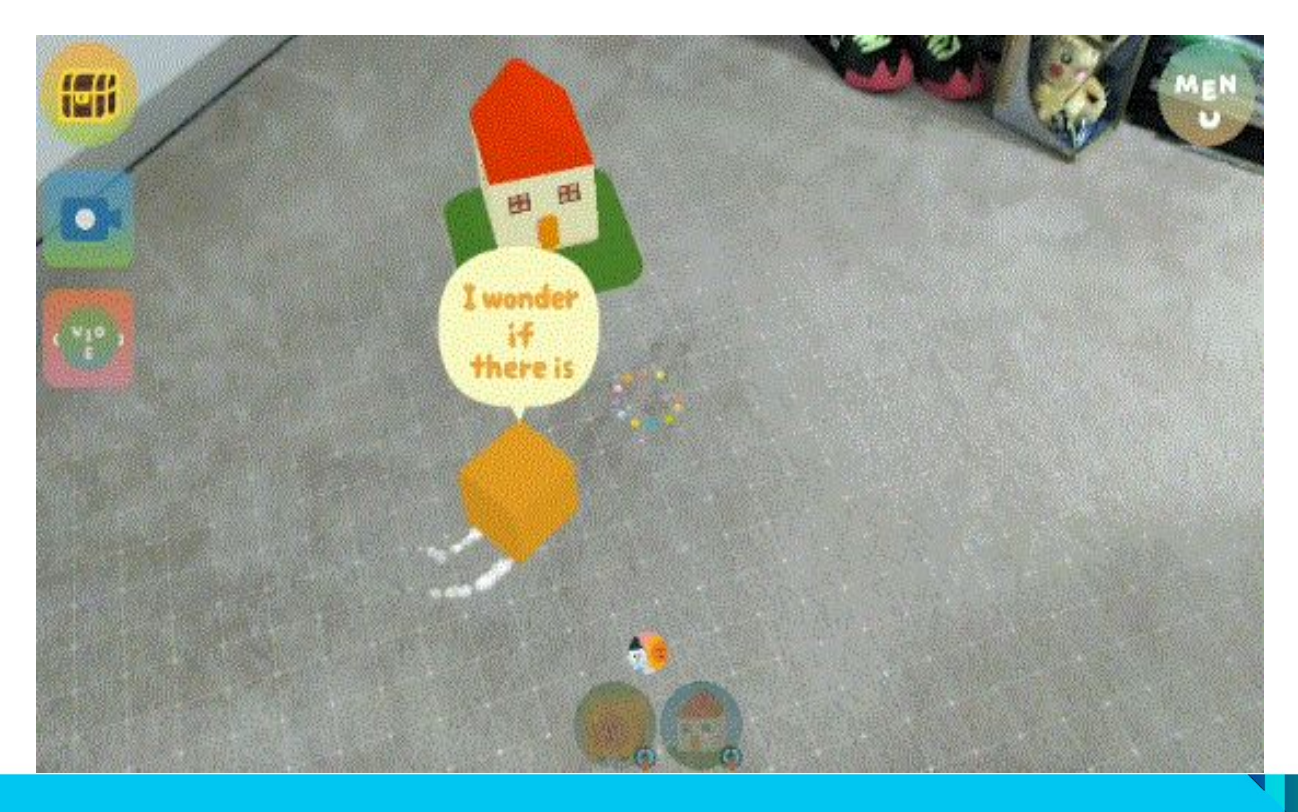

#### Indirect: VFX Trails

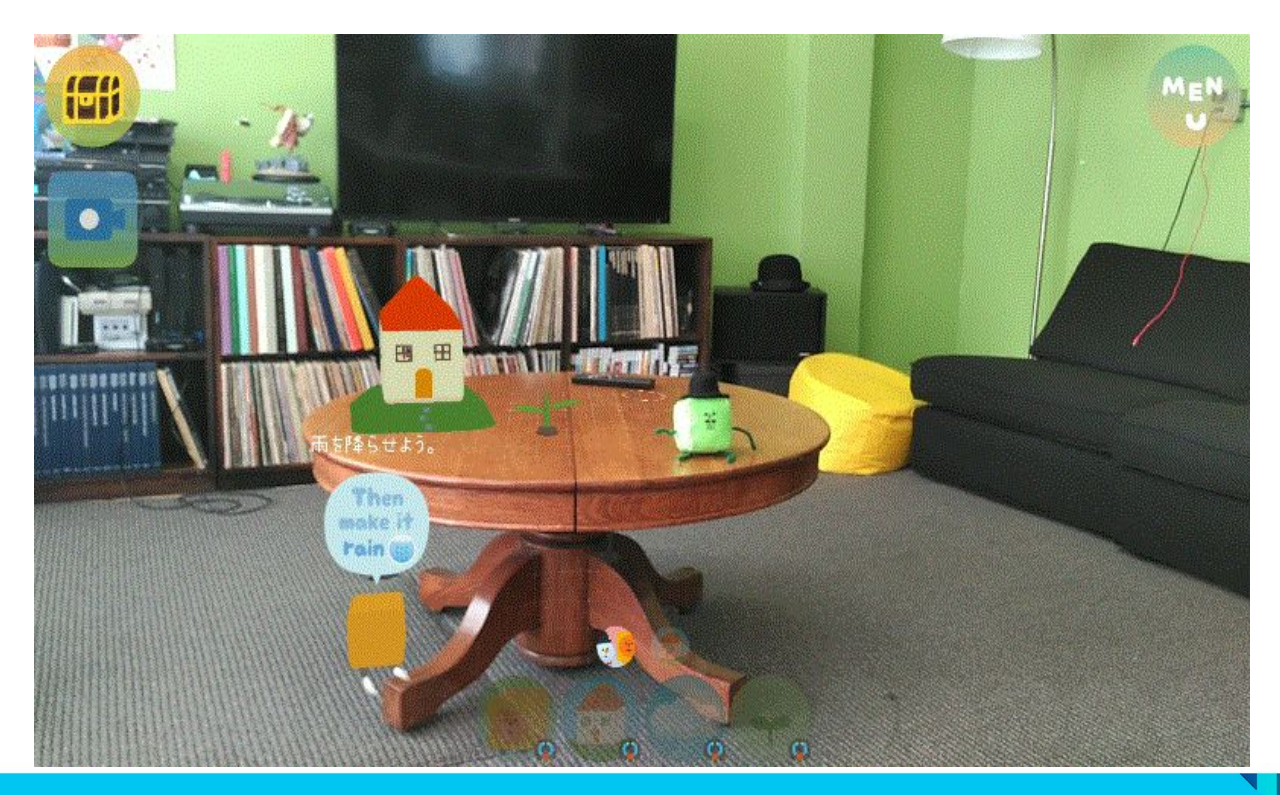

#### Indirect: Combination

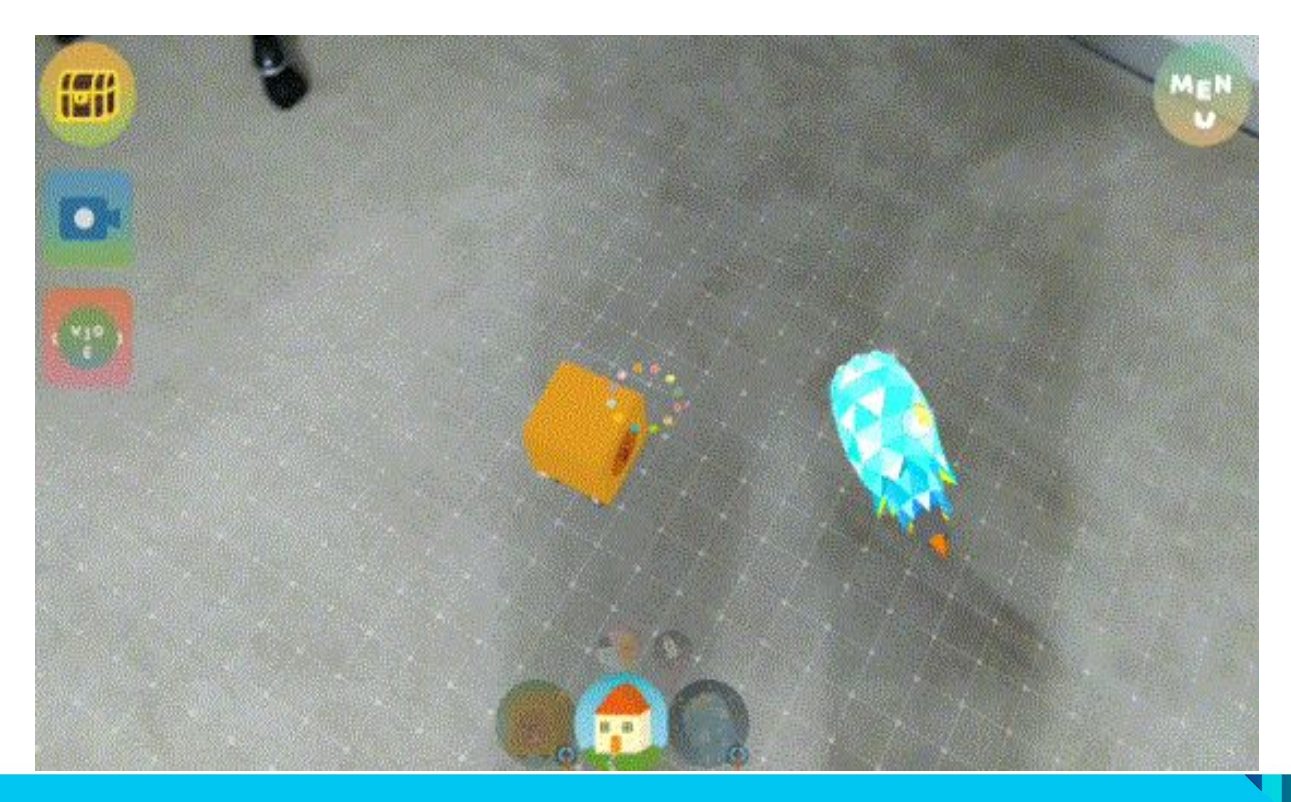
## Visual Metaphors

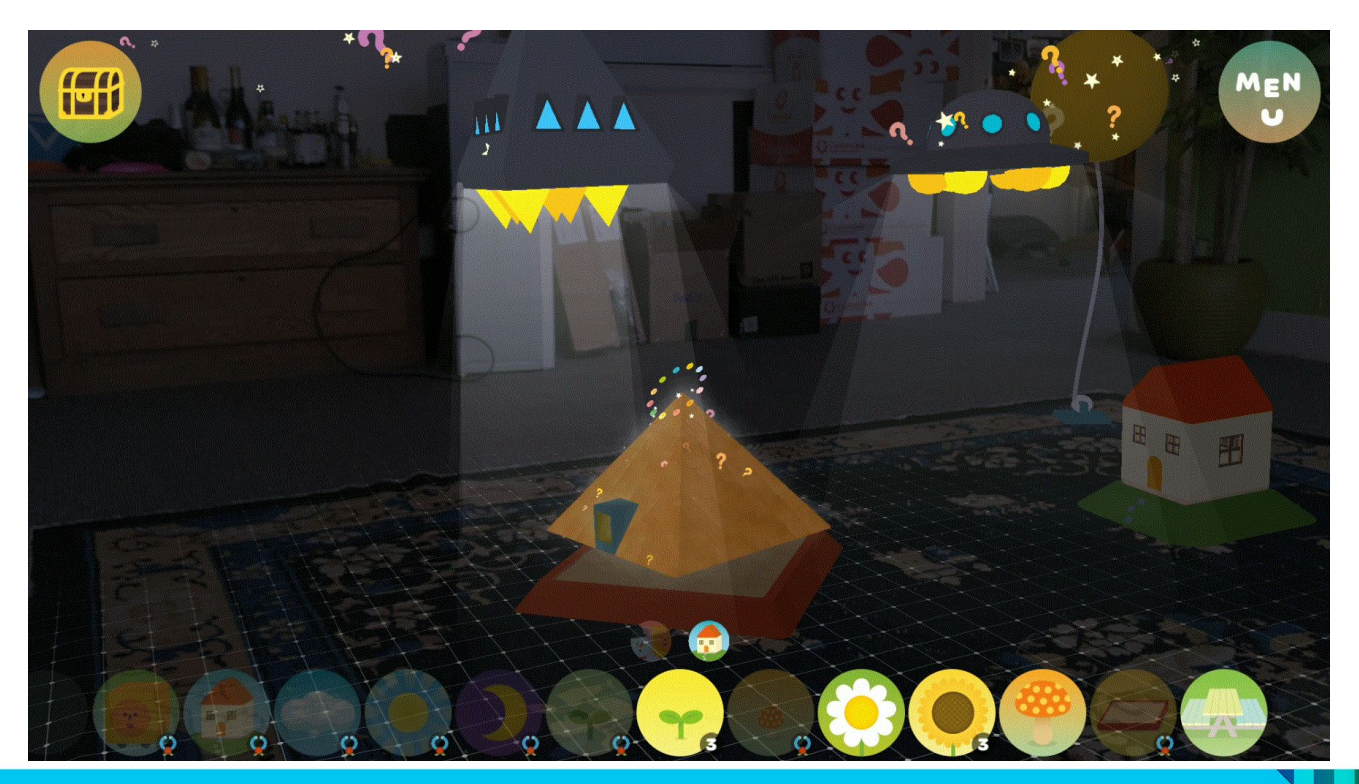

# Interaction Design

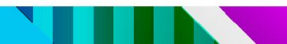

## Direct: Tapping

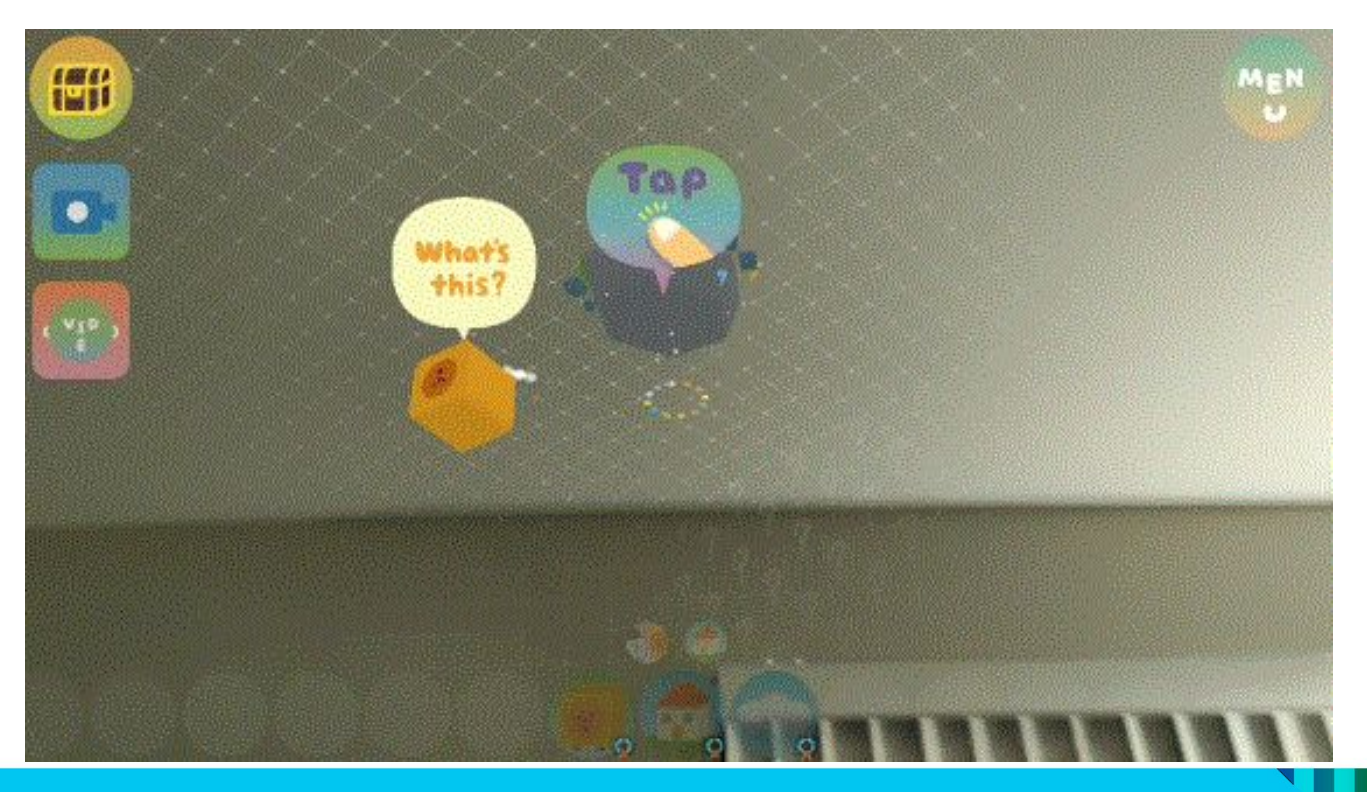

#### Direct: Touch and Drag

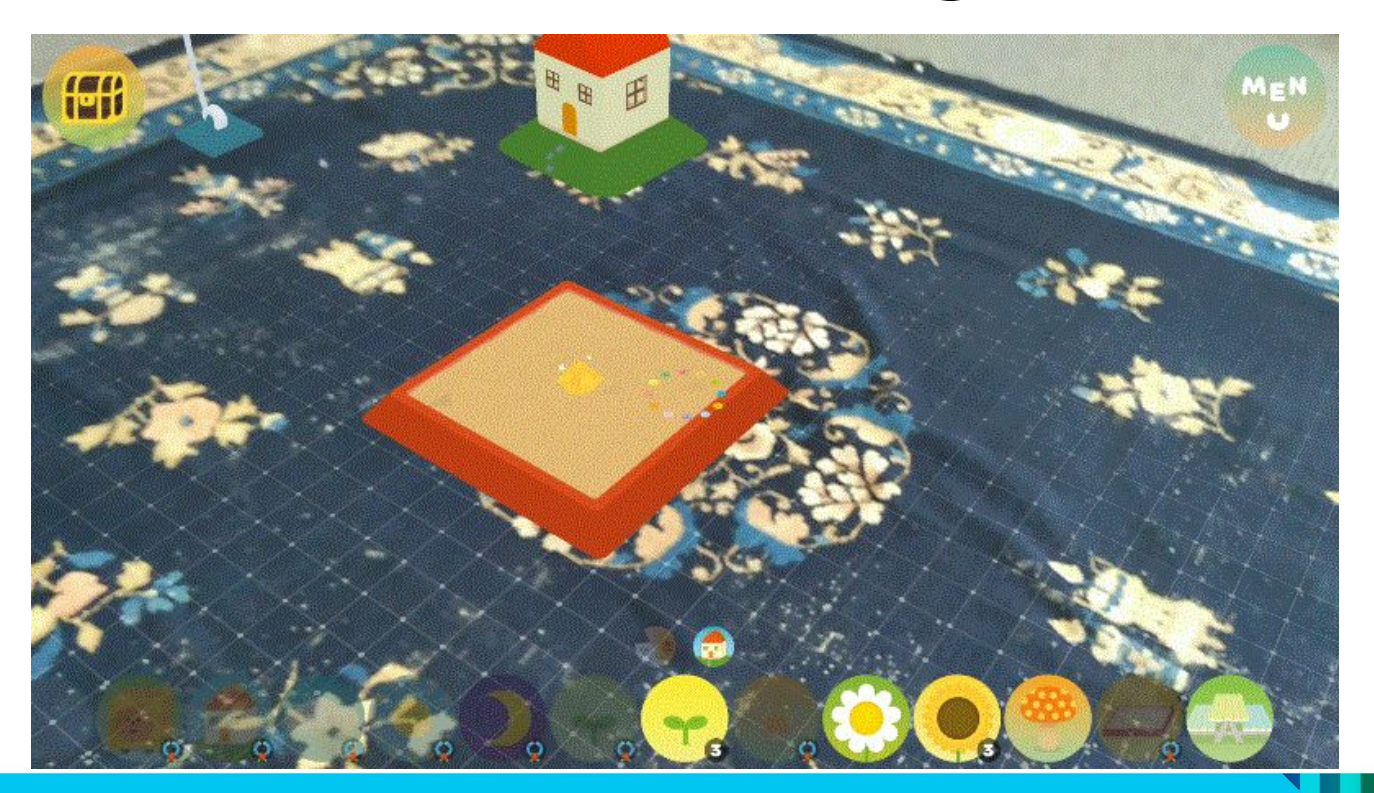

### Indirect: Magic Hands

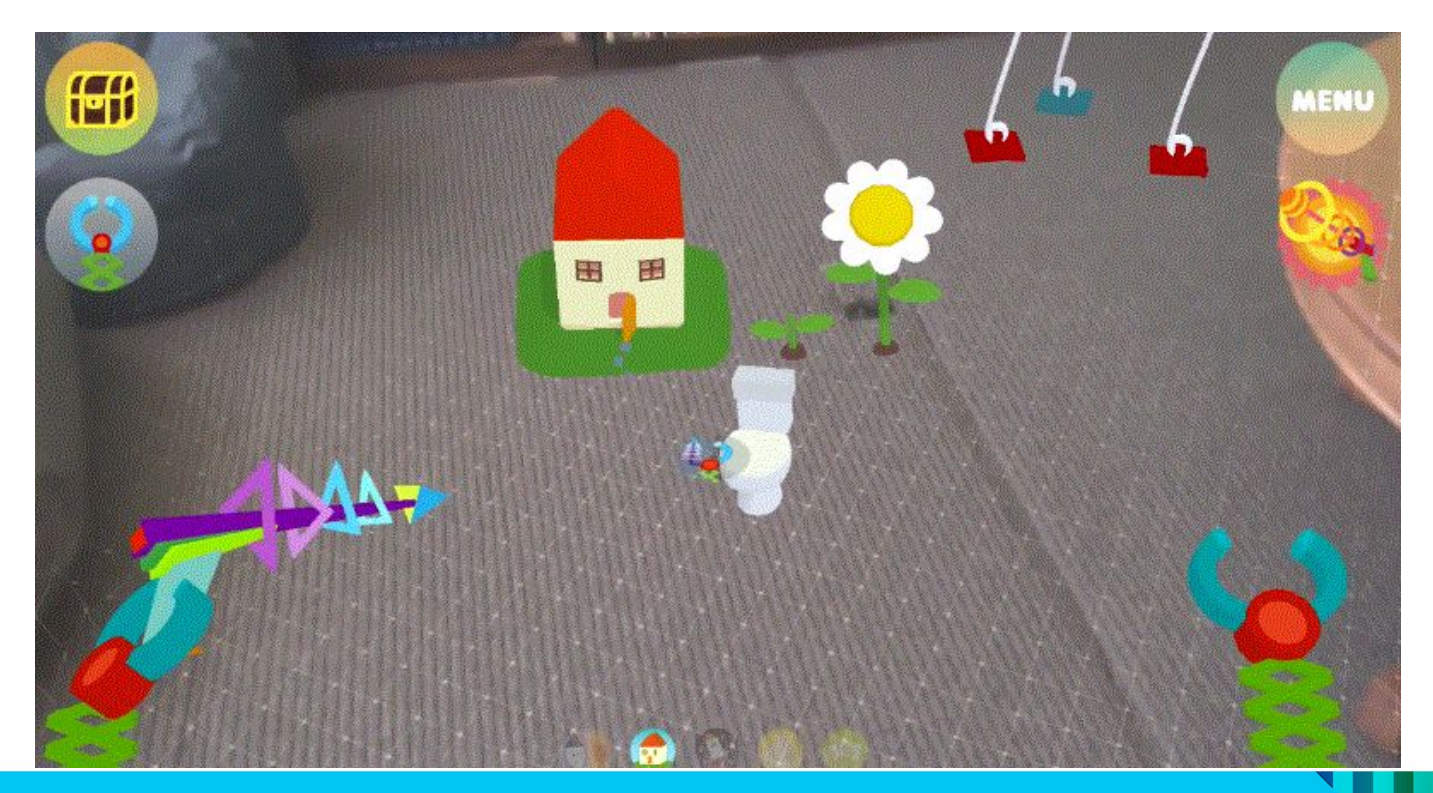

### Indirect: Grow and Shrink Rays

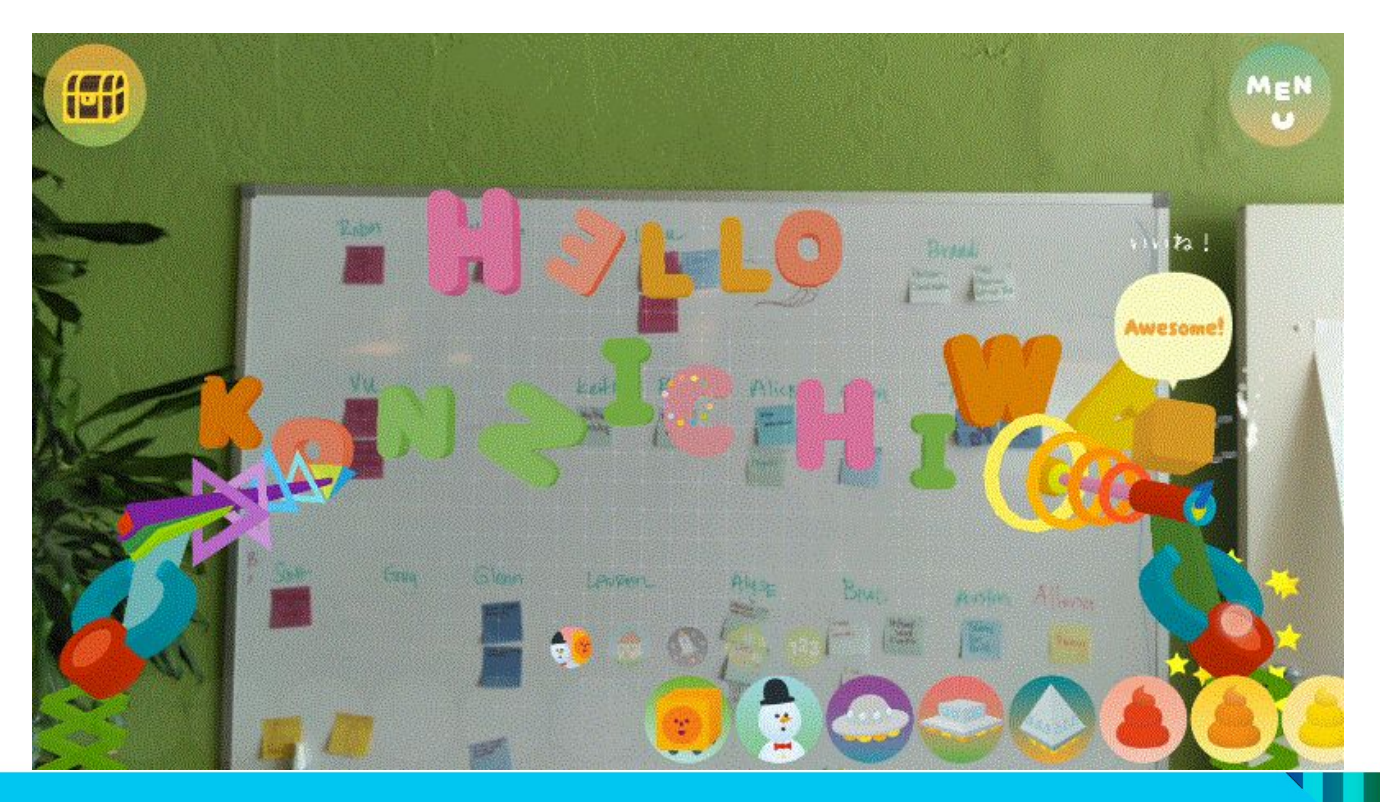

#### Indirect: Context Menu

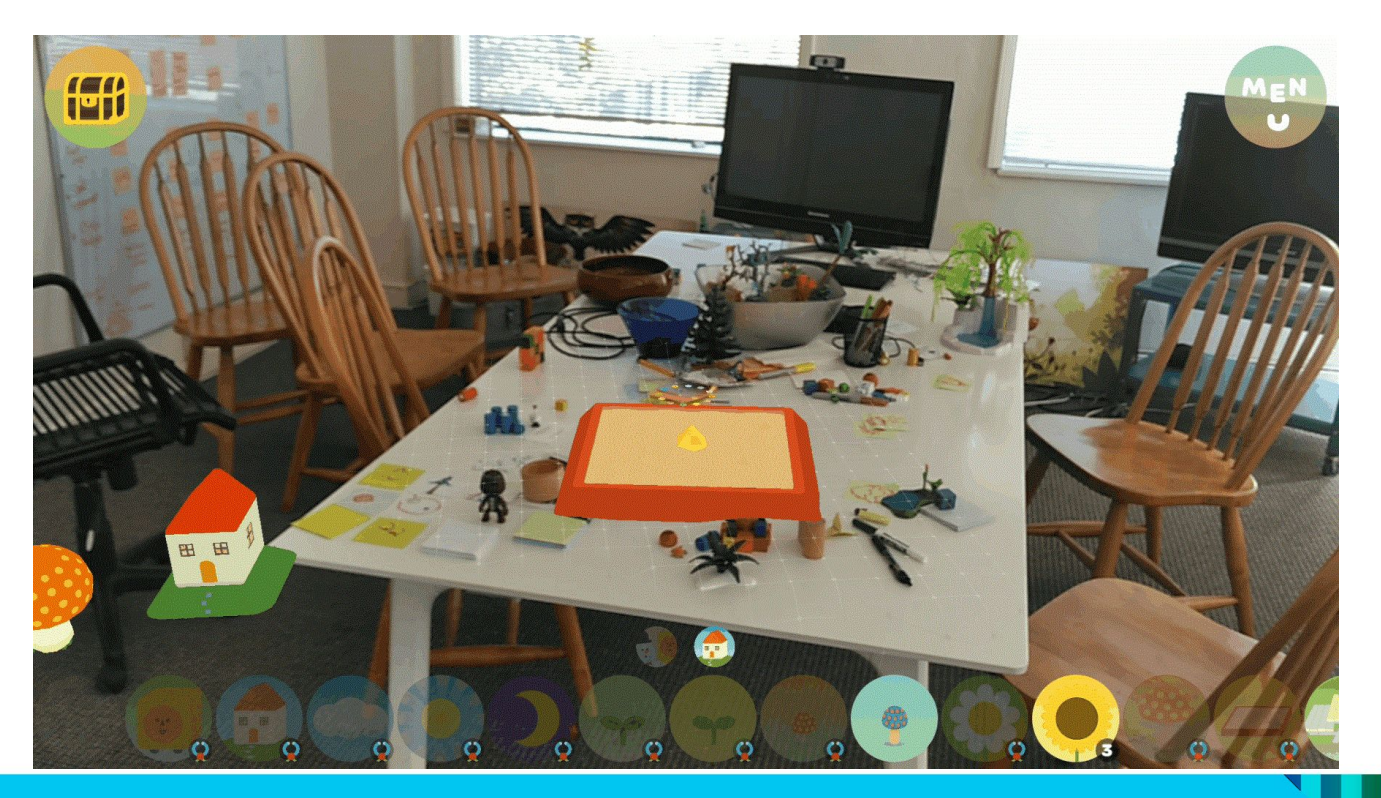

### Environment Interaction

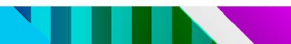

#### Camera Relative Placement

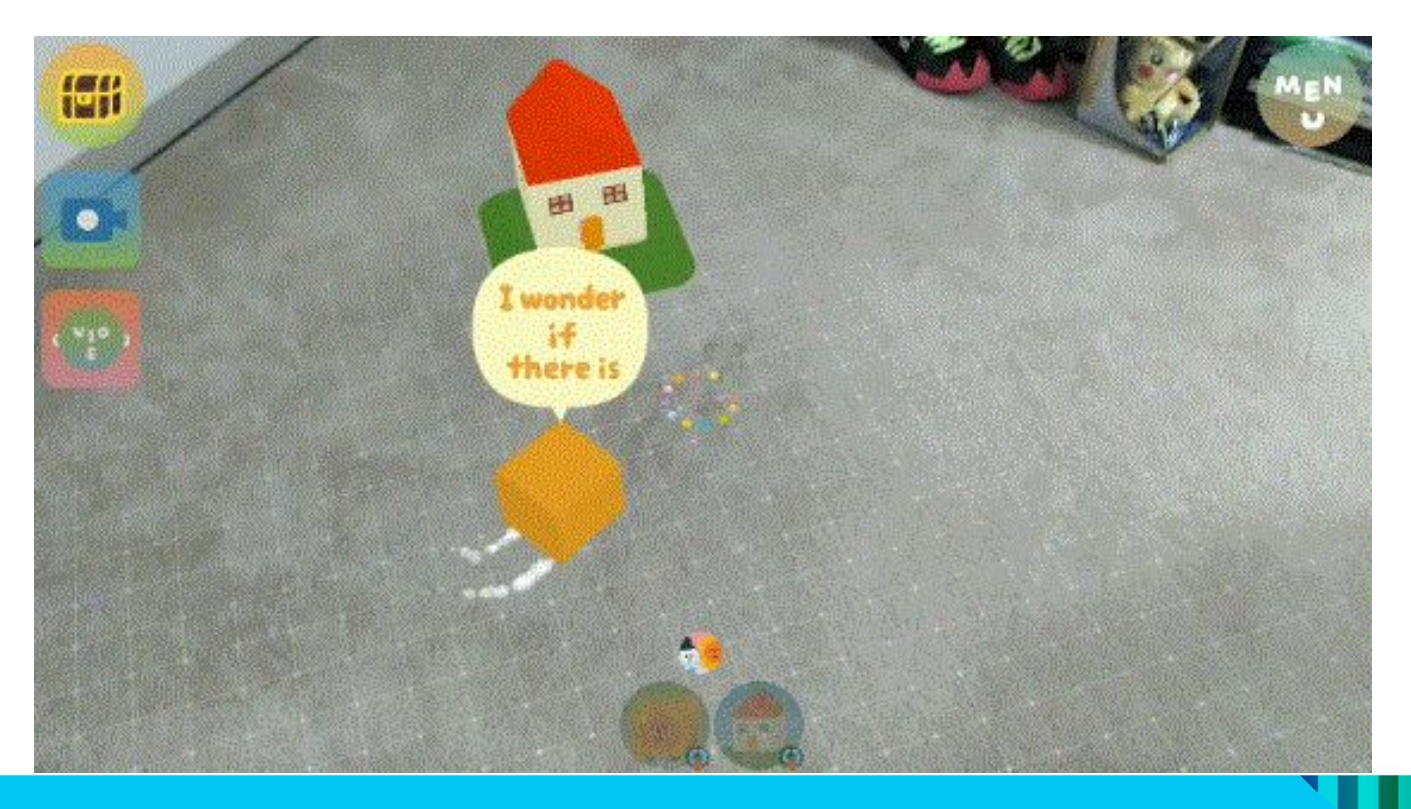

#### Object Relative Placement

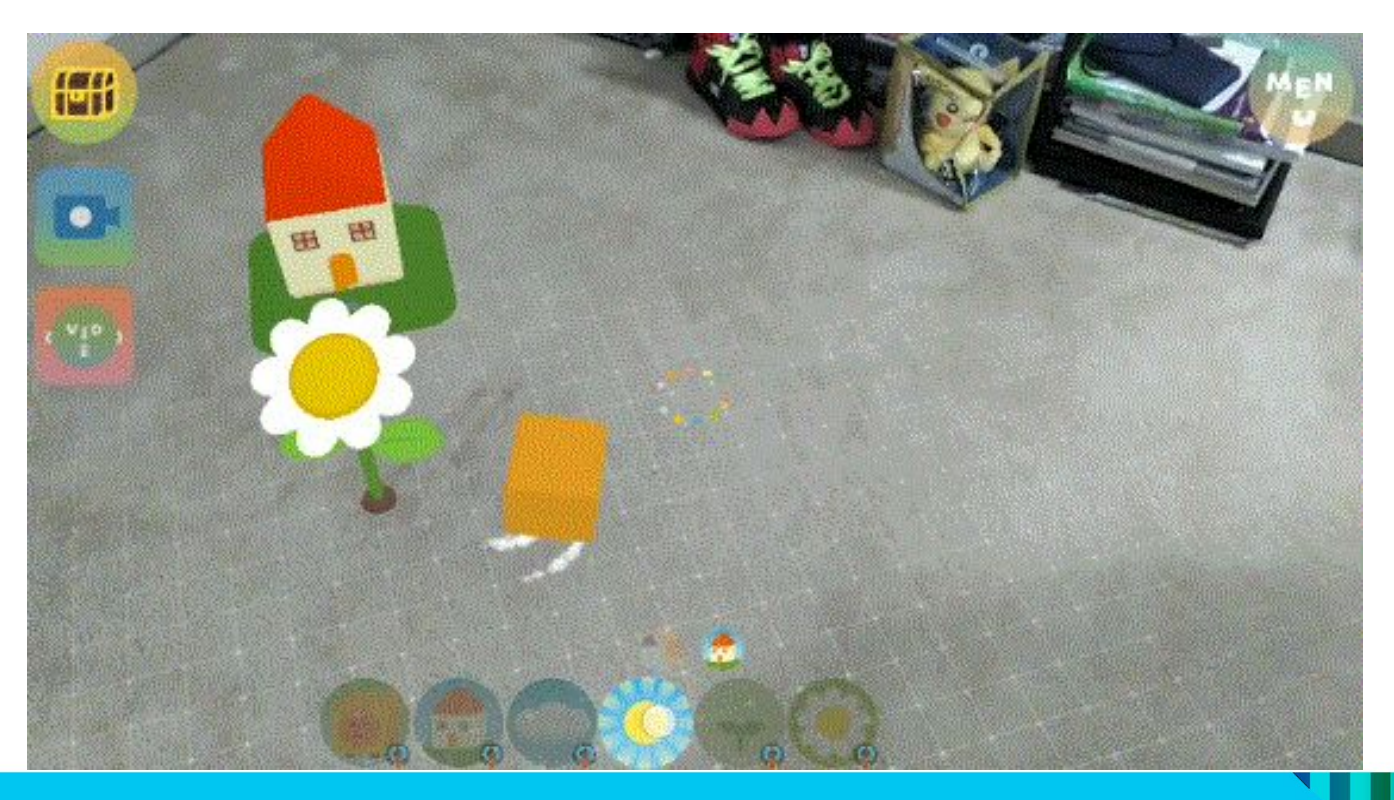

## Placement Smoothing

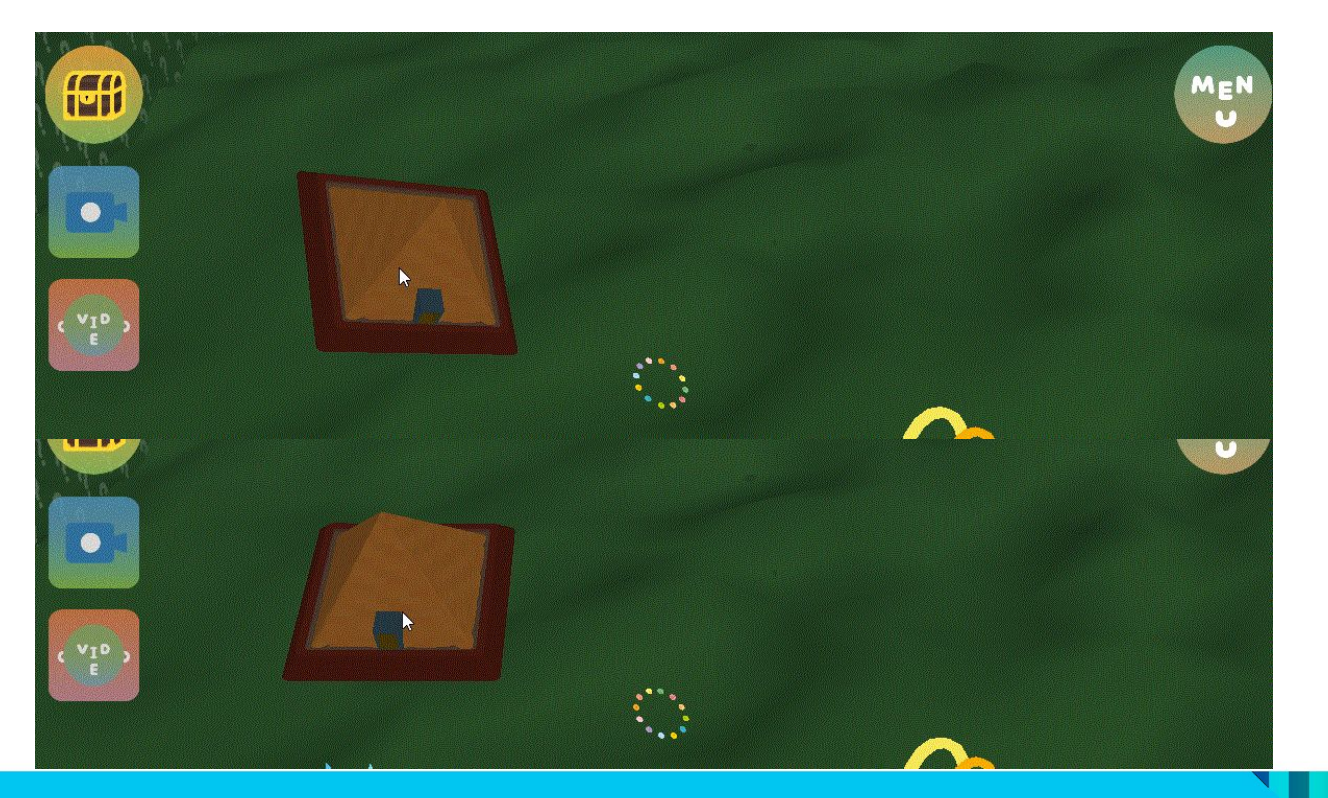

### Embodiment

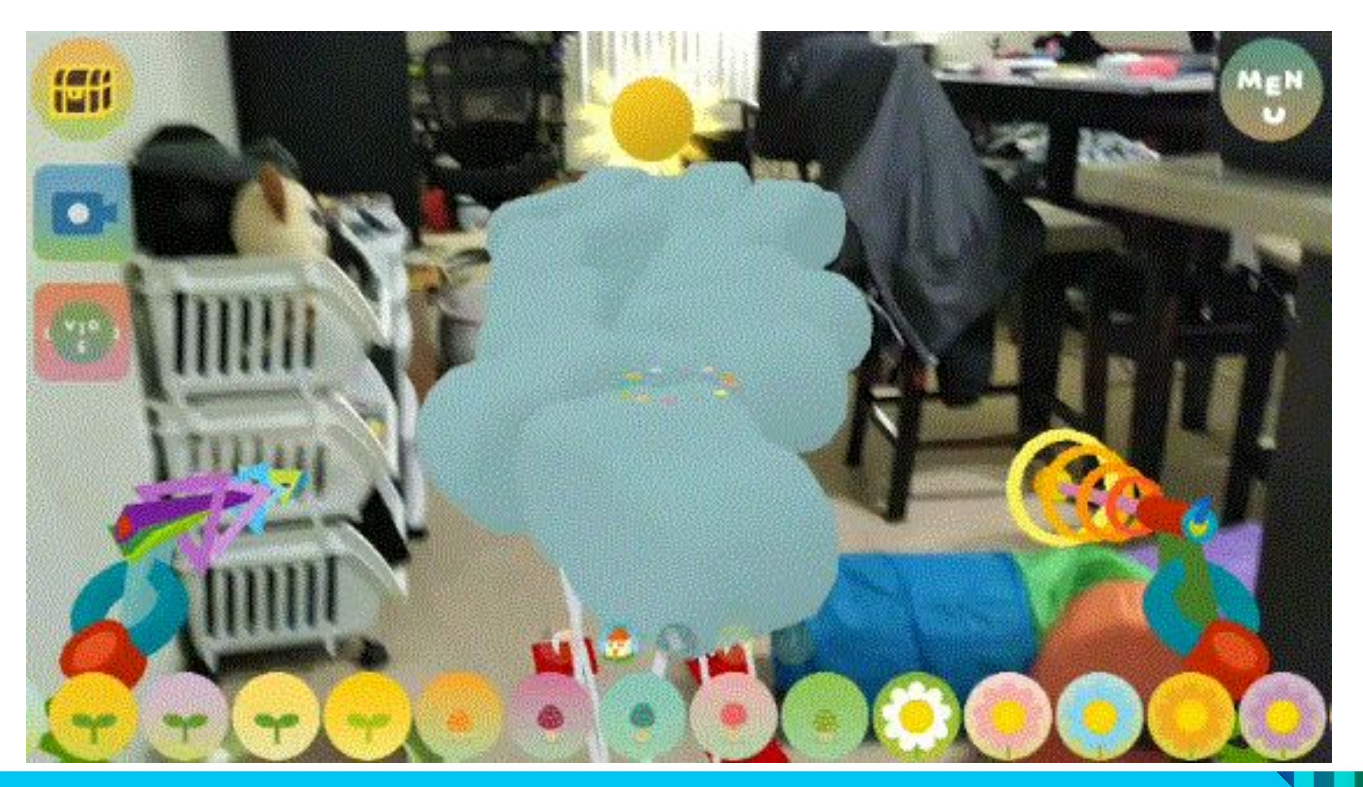

# Accommodating the player

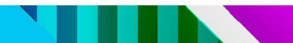

### Orientation Independence

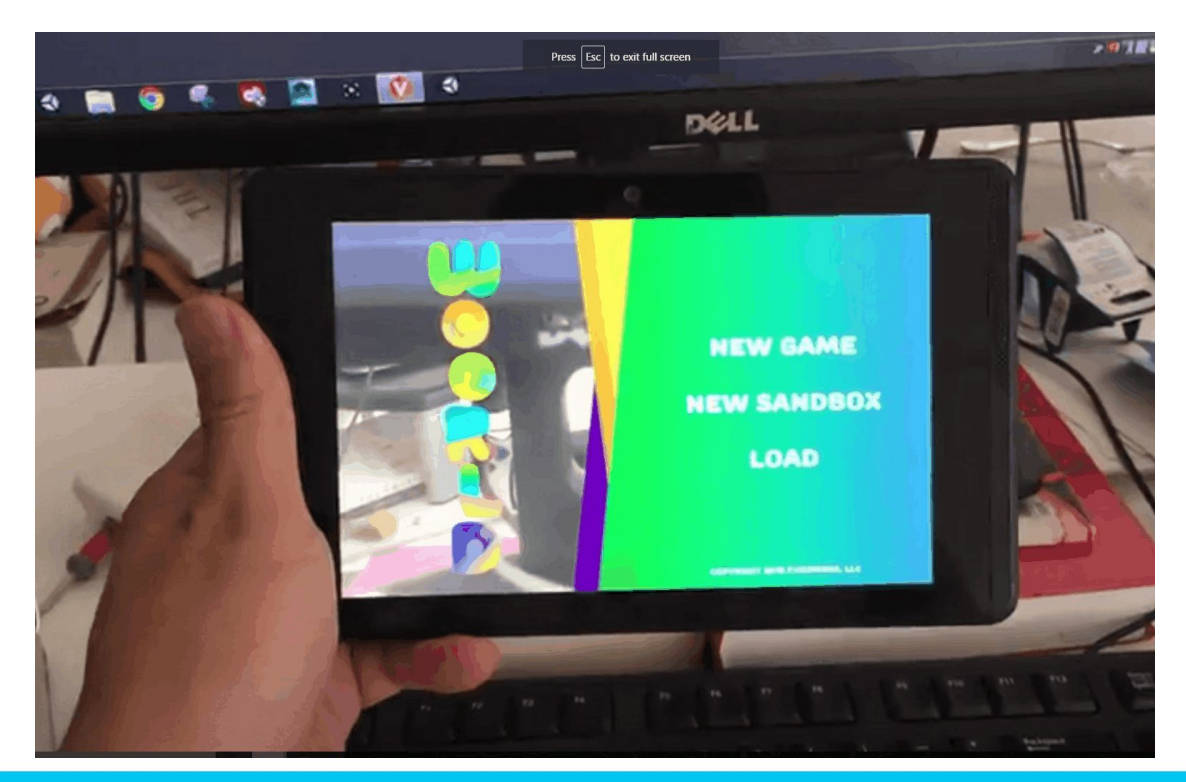

# Staggered Tutorial

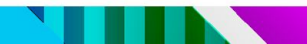

### Tutorial: Room Scanning

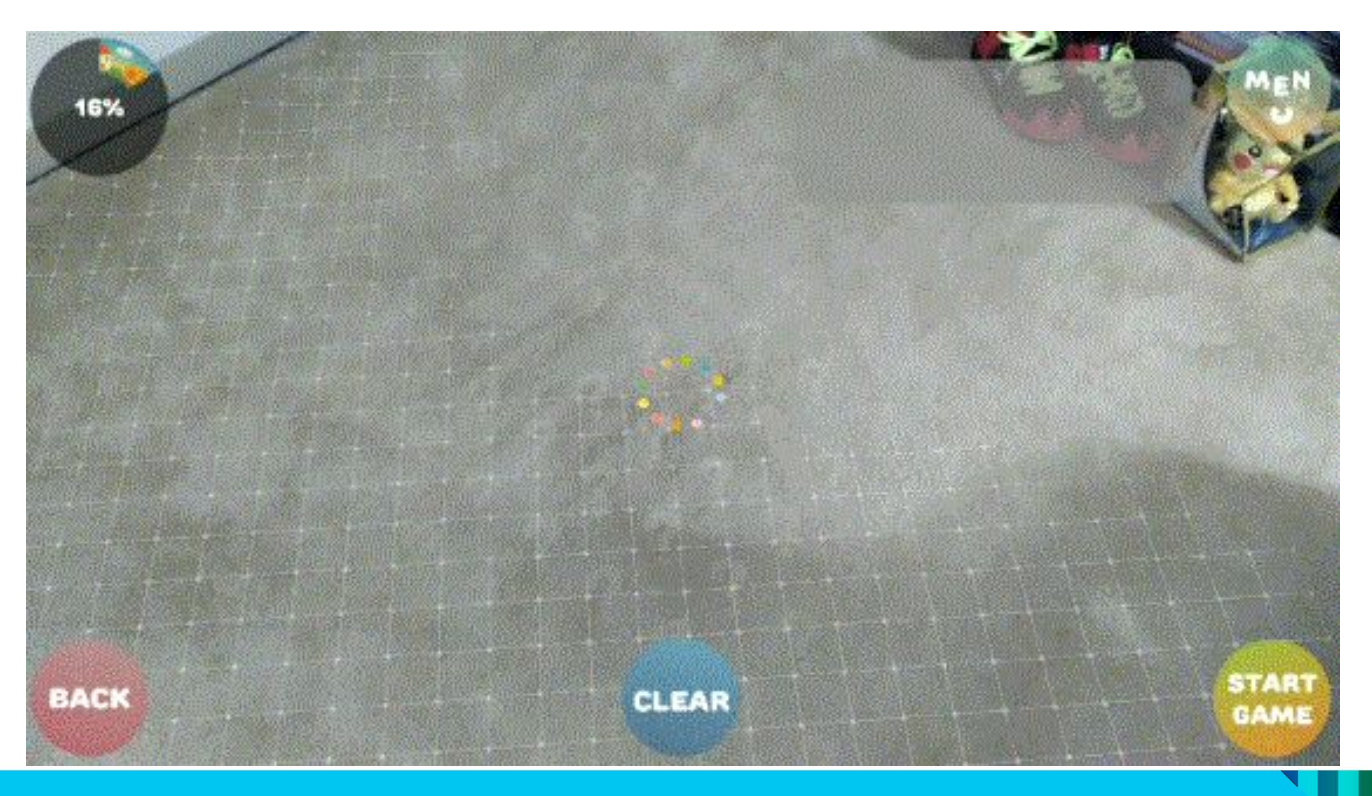

### Tutorial: Object Placement

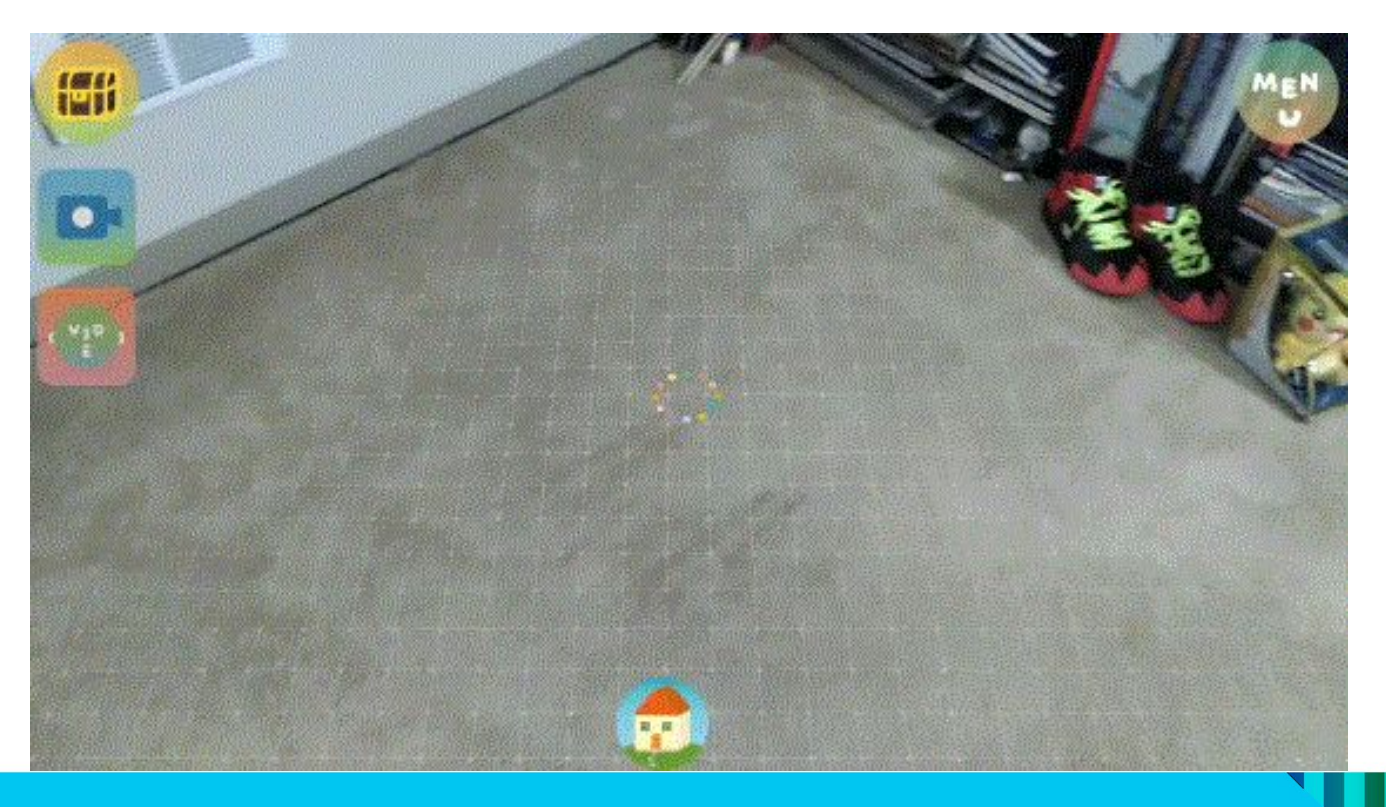

### Tutorial: Physical Movement

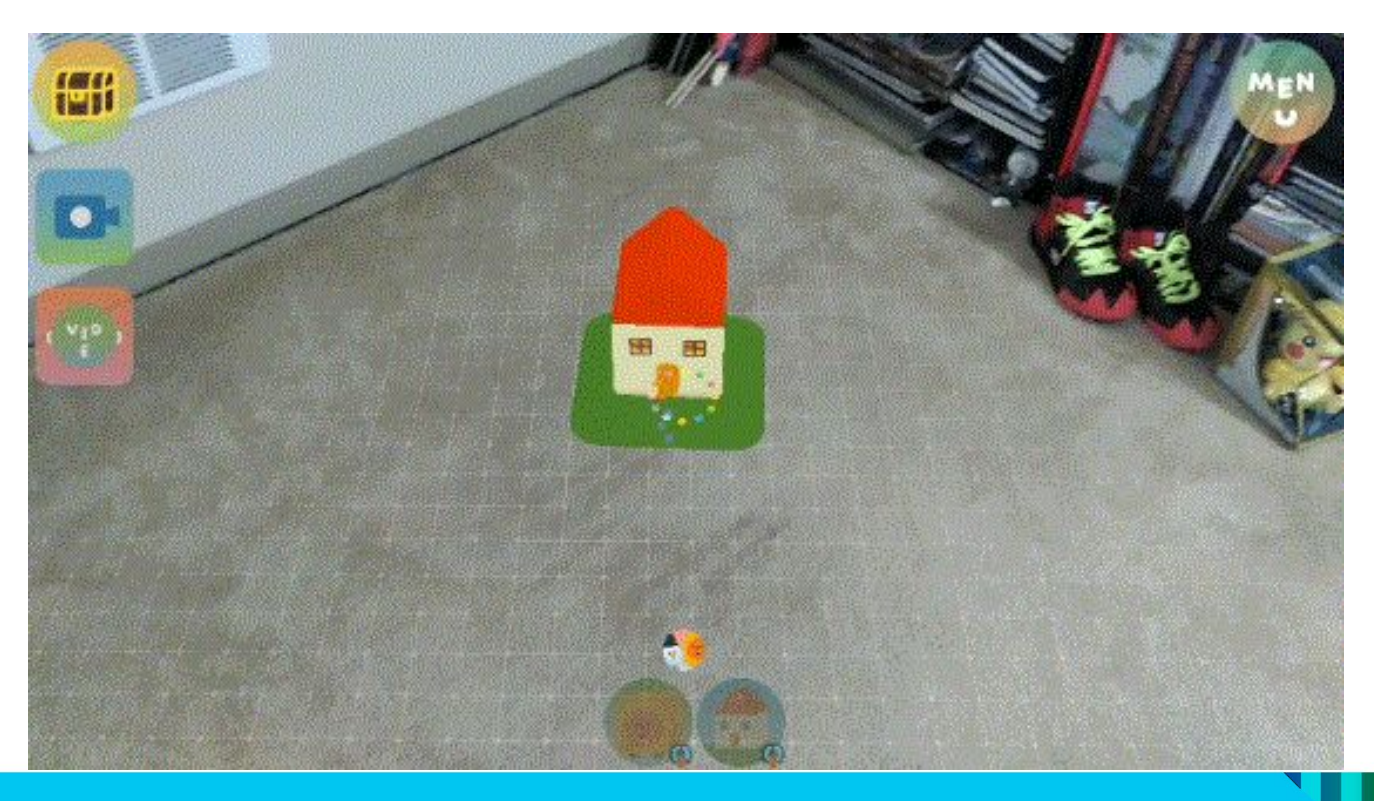

# Tutorial: Tapping

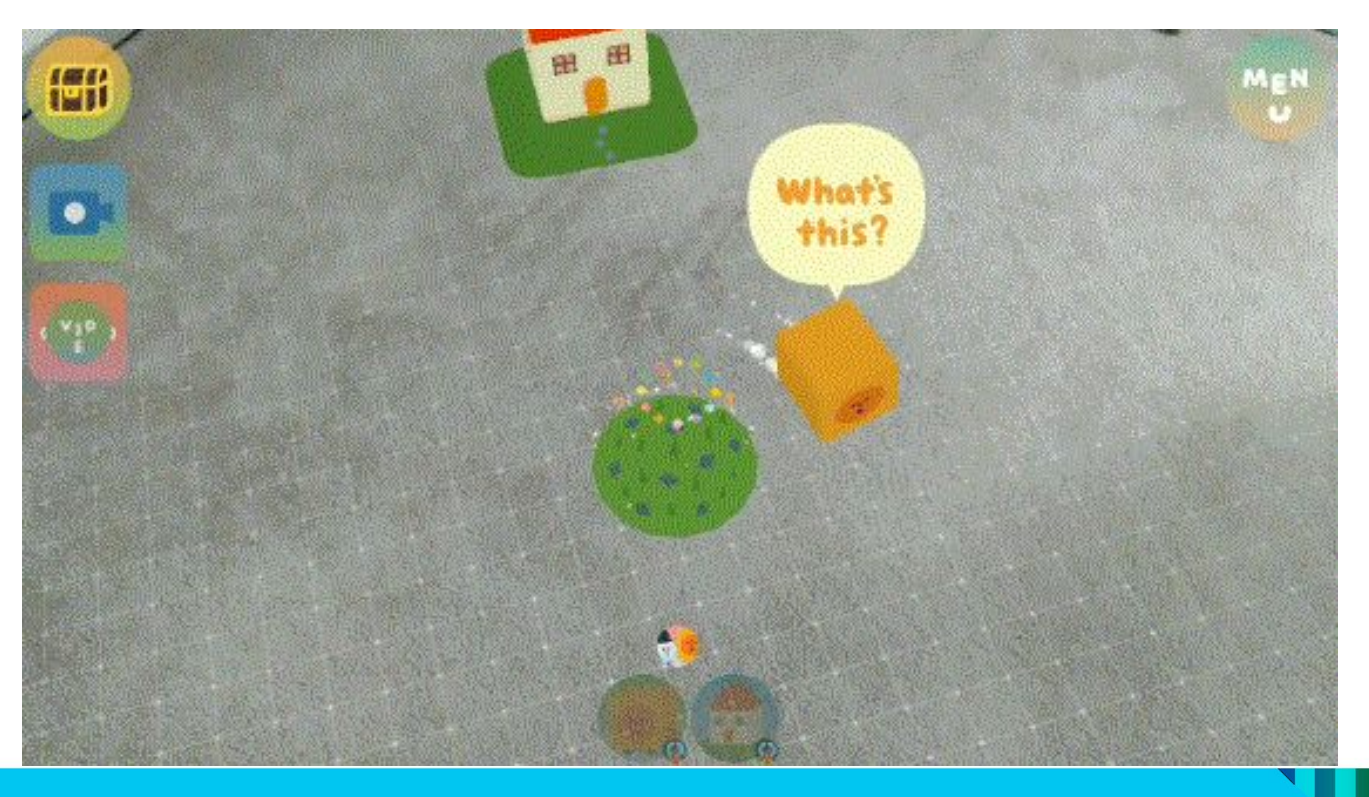

# Tutorial: Dragging

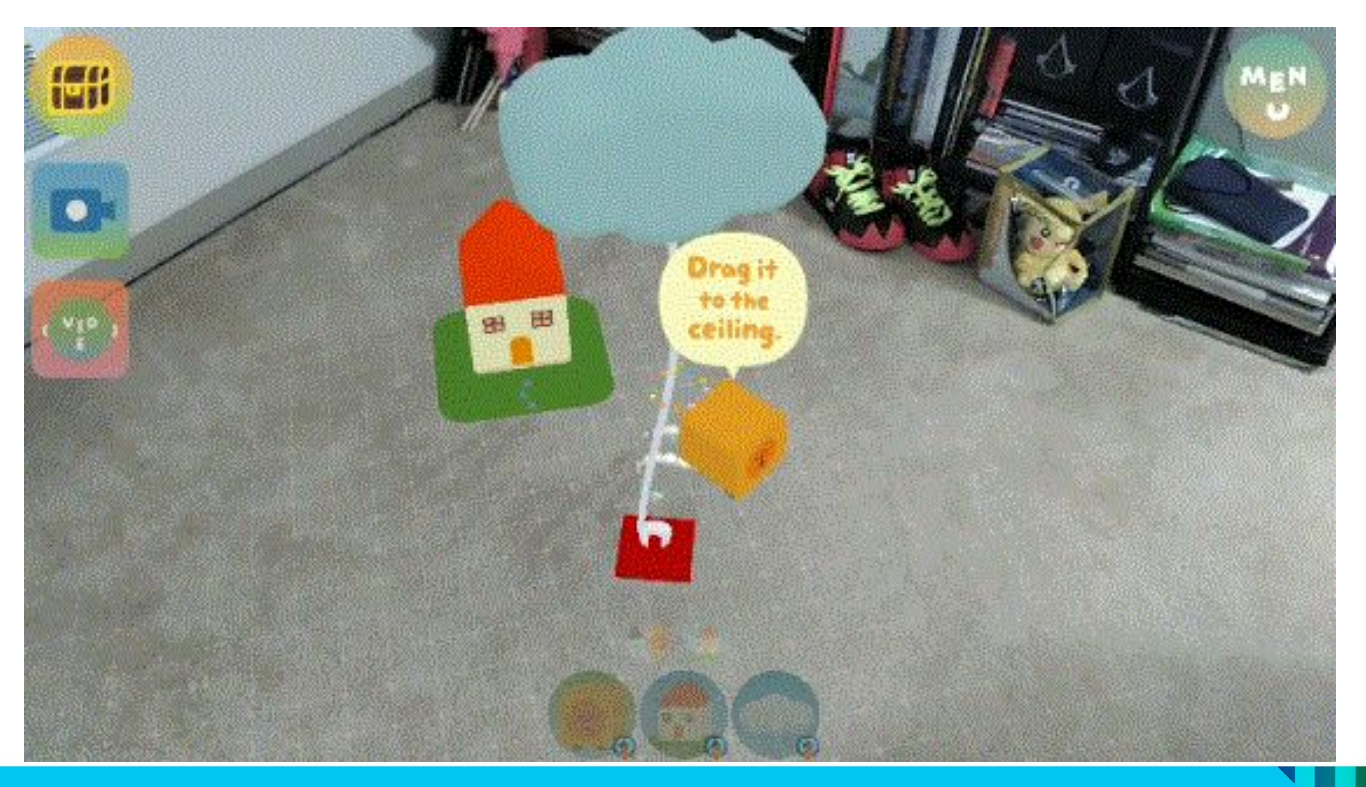

#### Tutorial: Context Menu

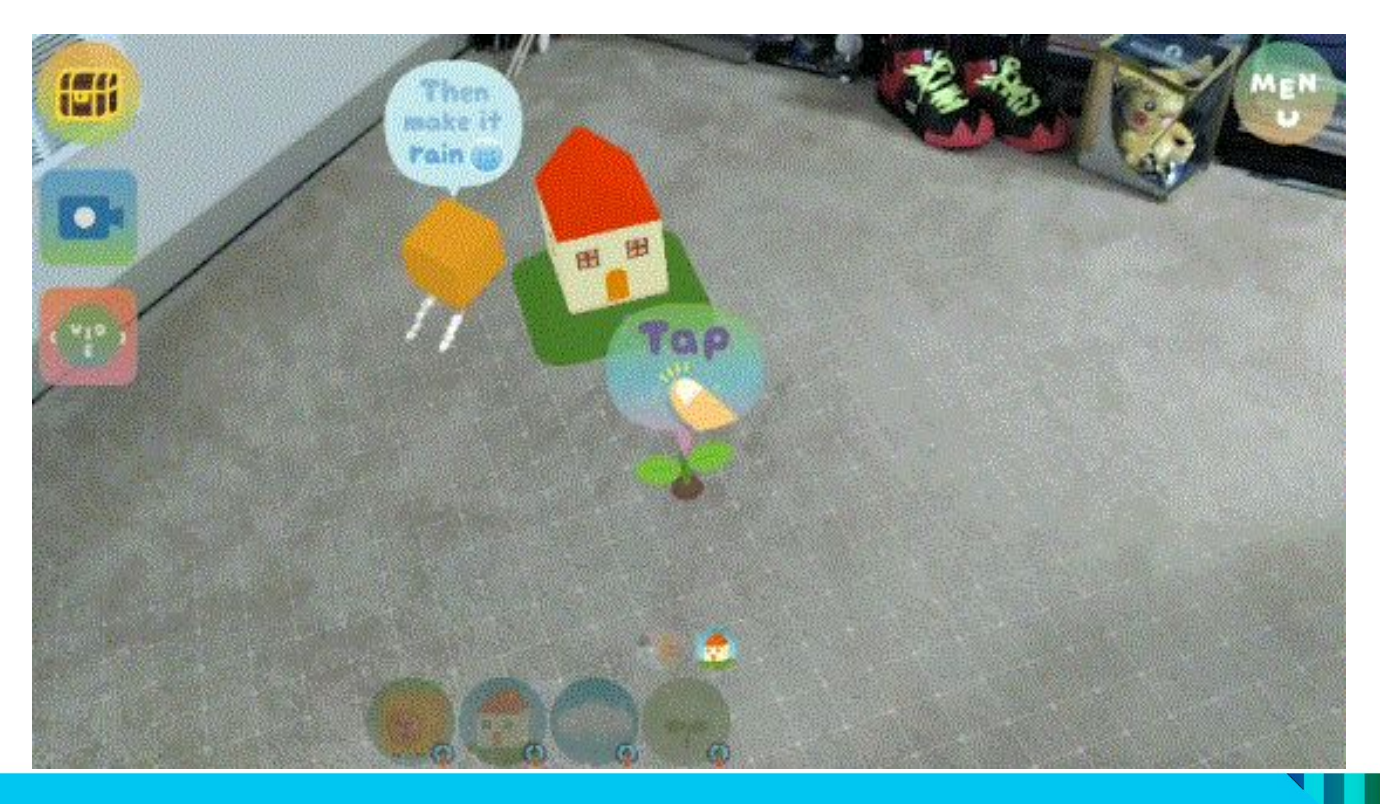

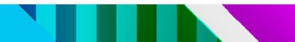

• No lose condition

- No lose condition
- Auto-saving

- No lose condition
- Auto-saving
- Easy object recovery

- No lose condition
- Auto-saving
- Easy object recovery
- Sandbox mode

# Virtual Space

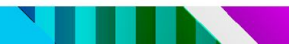

# Early Environment Rendering

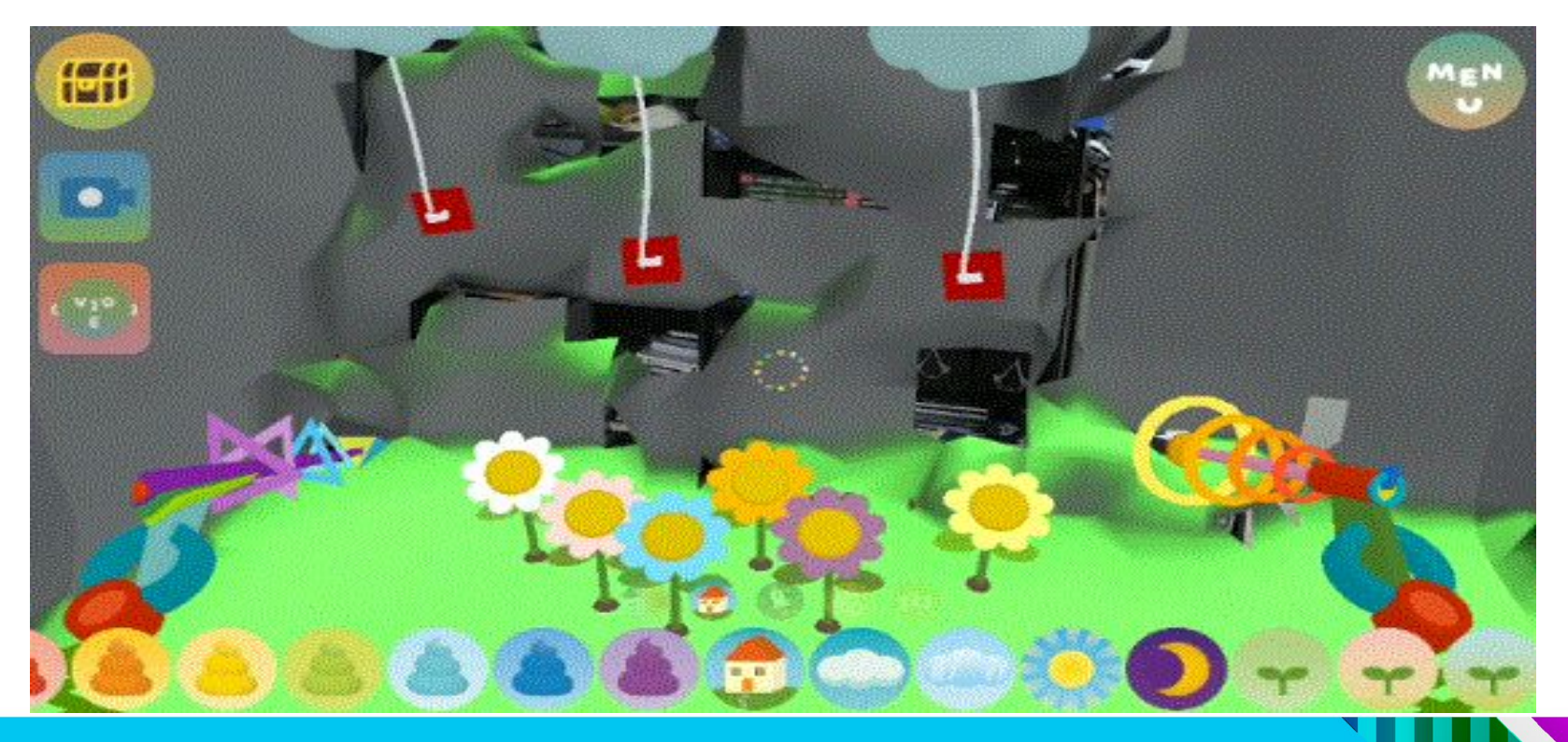

## Final Environment Rendering

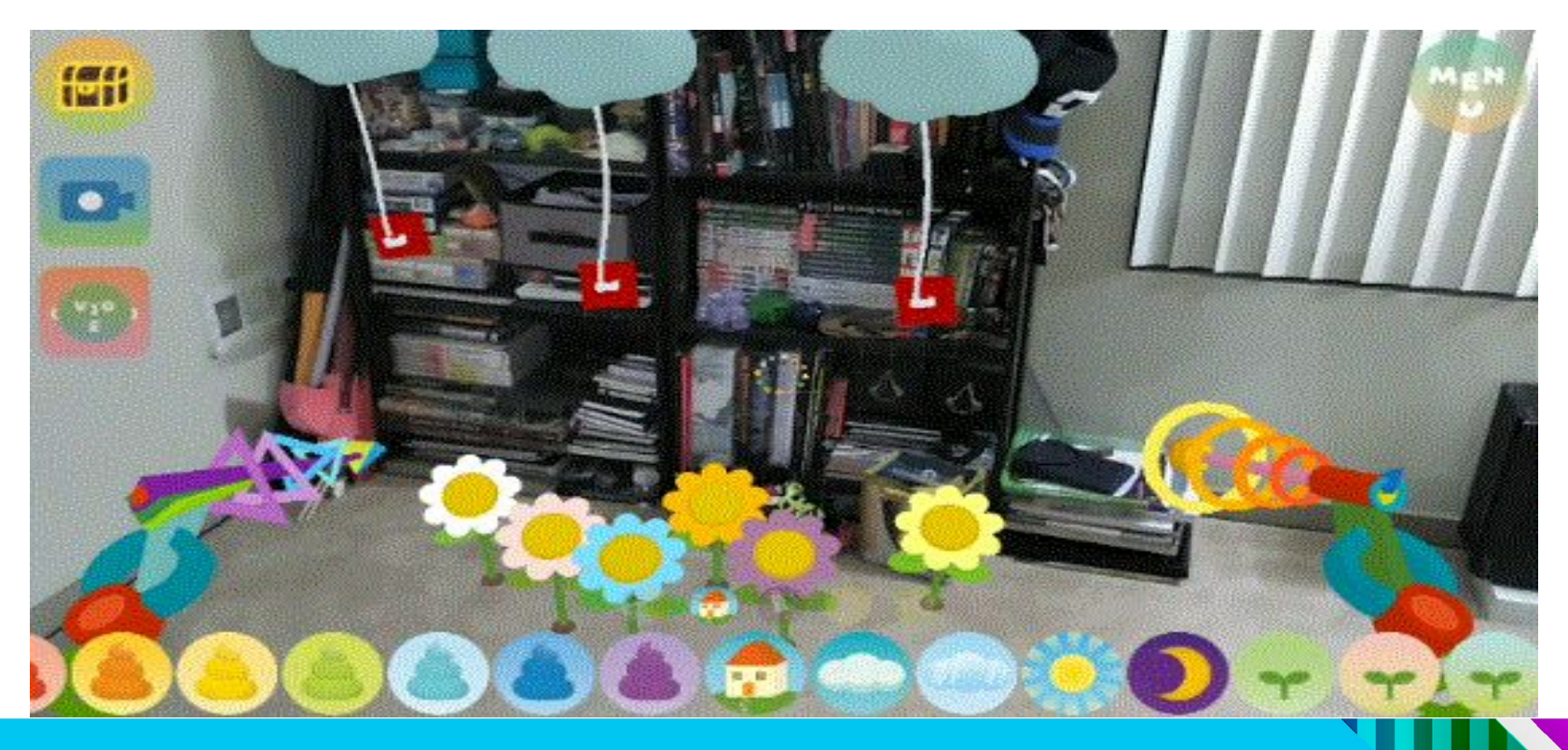

## Fully Visualized Environment

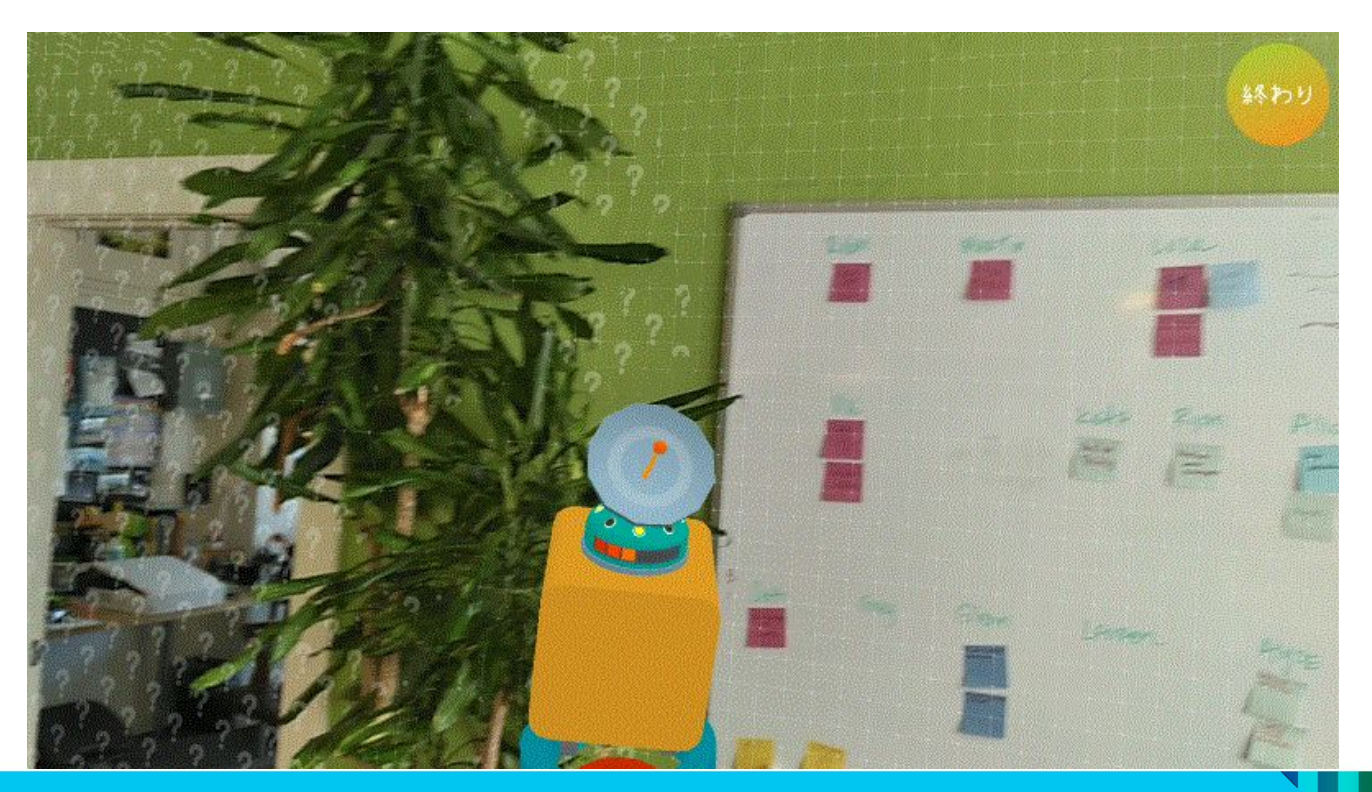

### Gameplay Visualized Environment

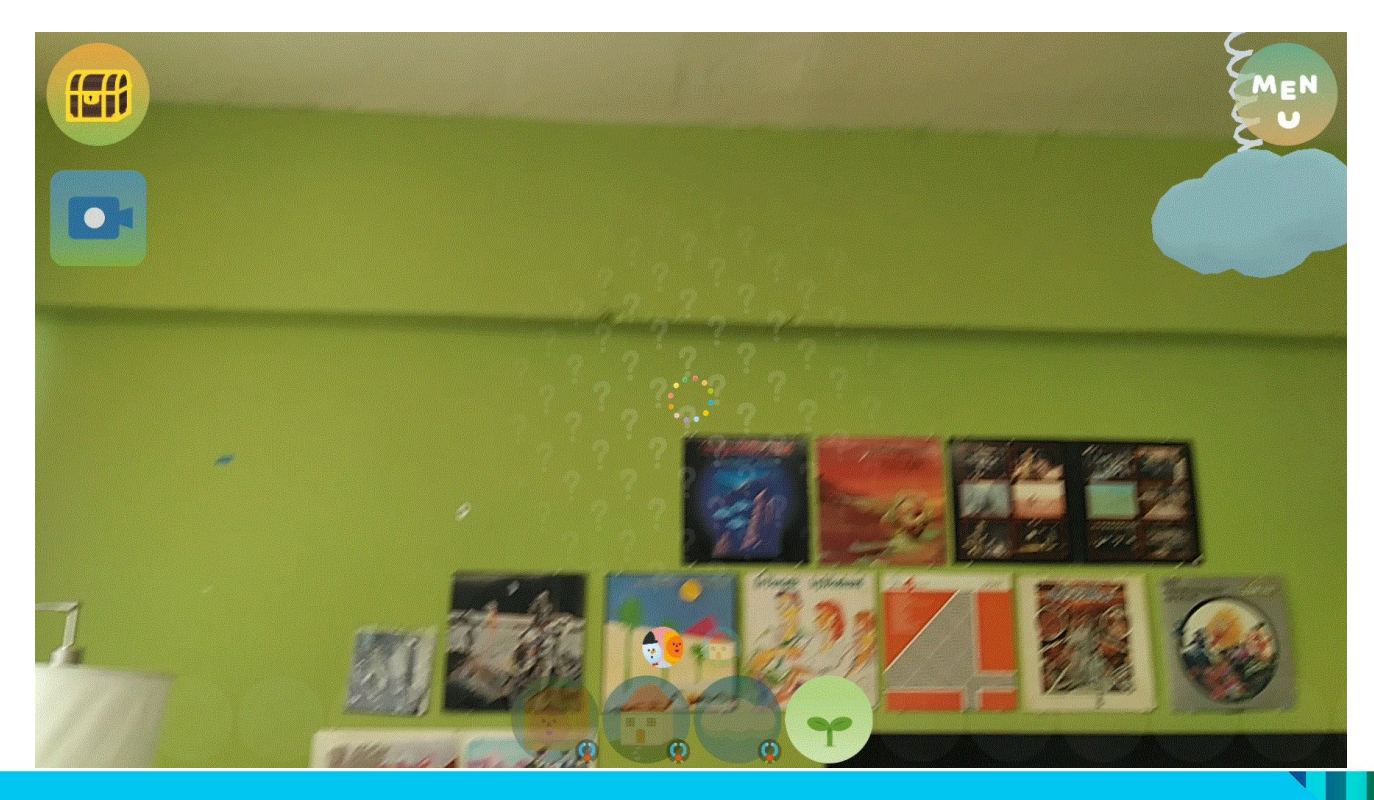

### Environment Subtraction

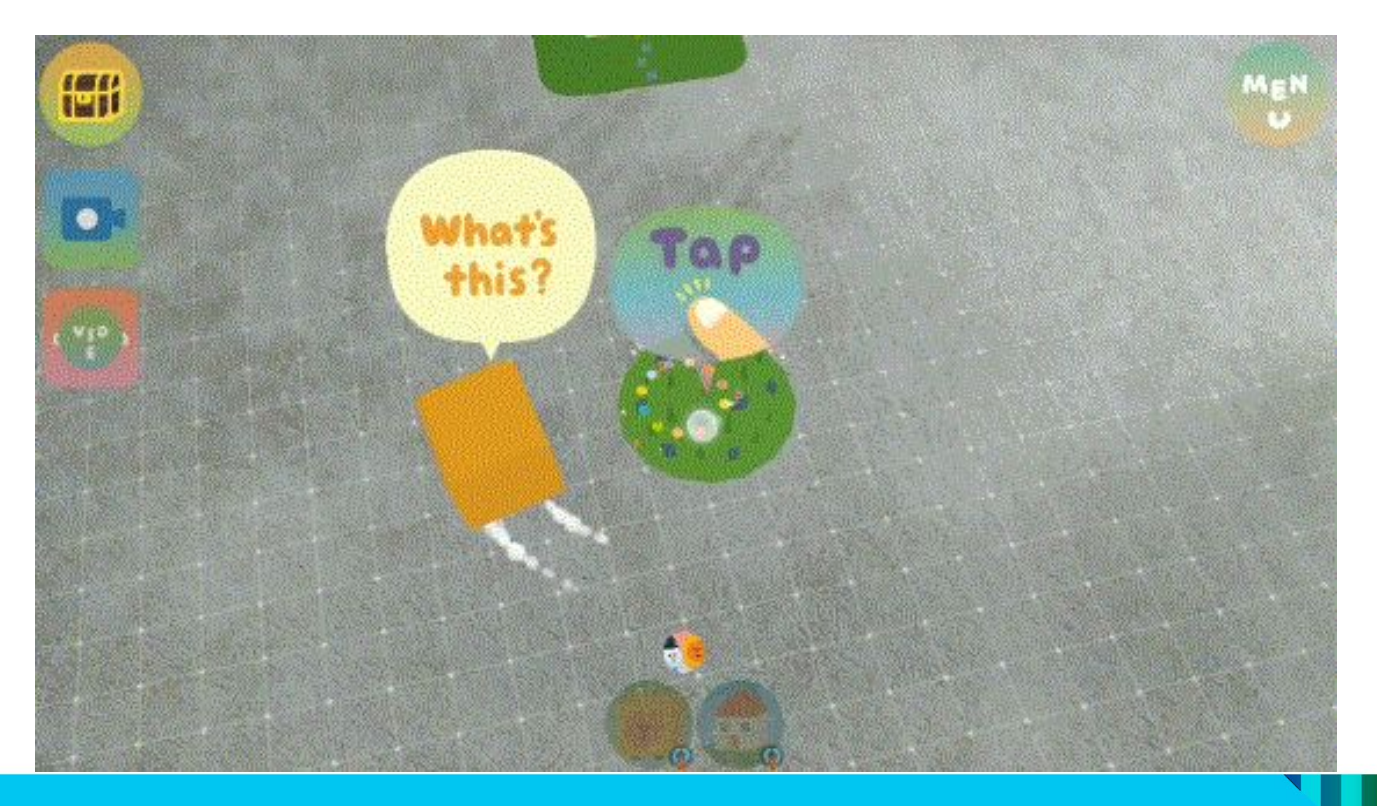

## Cavernous Space

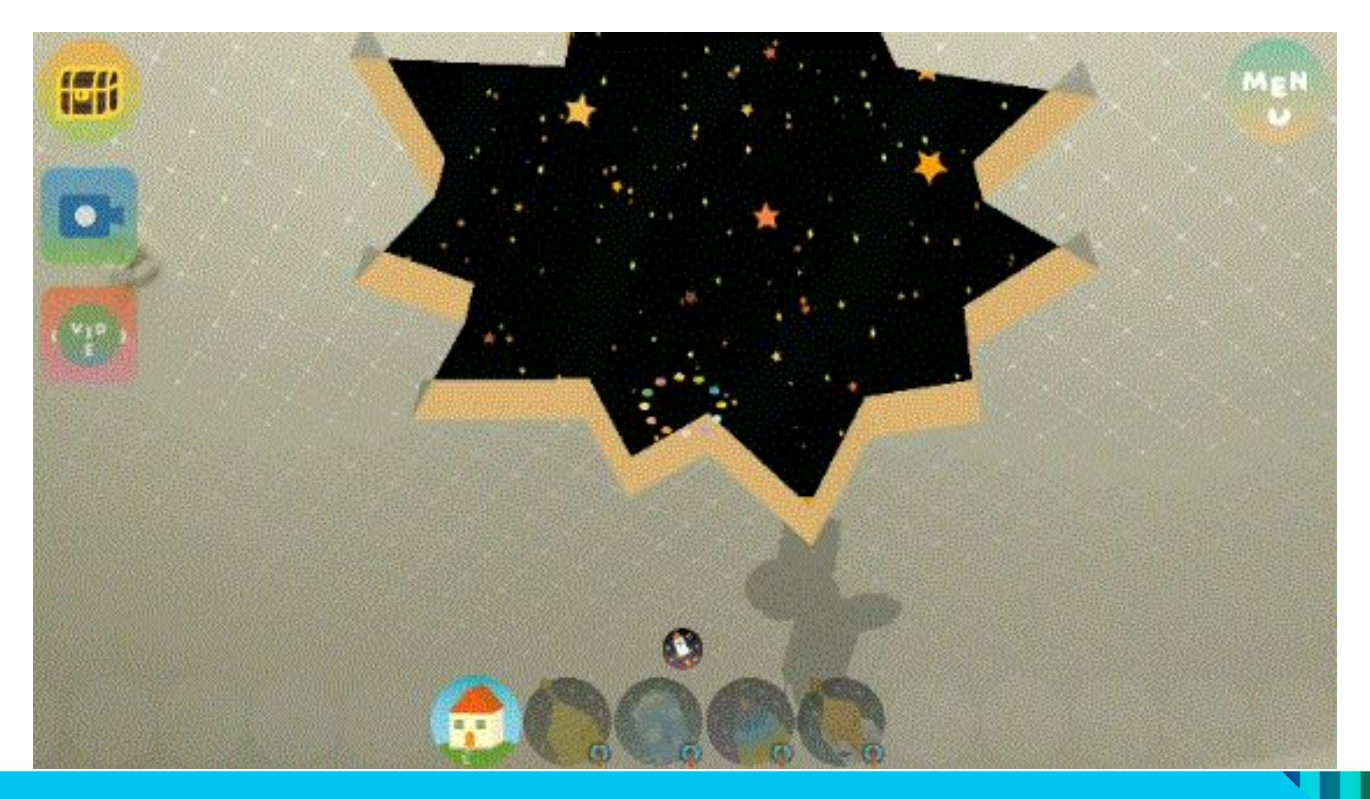

#### Camera Feed Manipulation

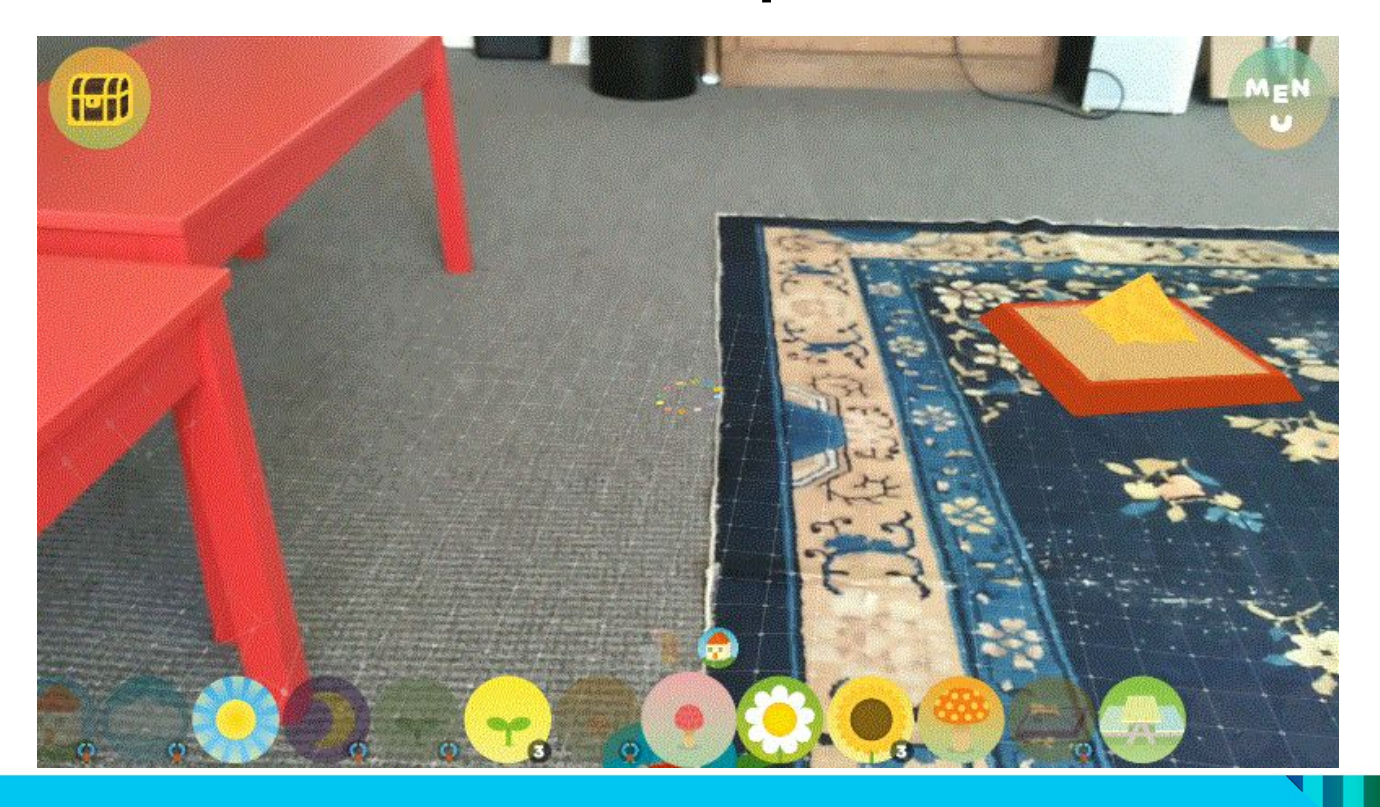

### Surface Feedback: Reticle

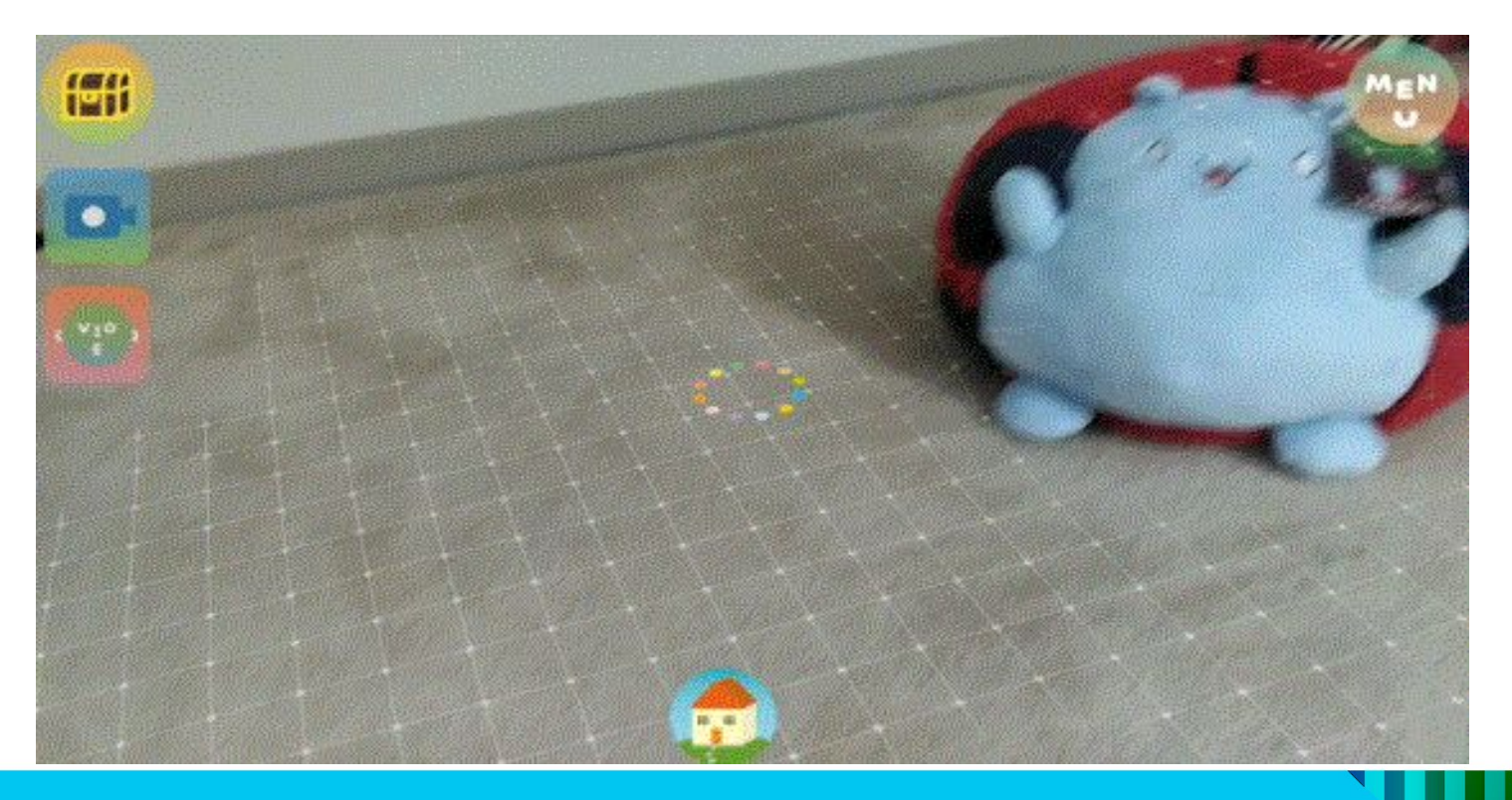

### Surface Feedback: Taps

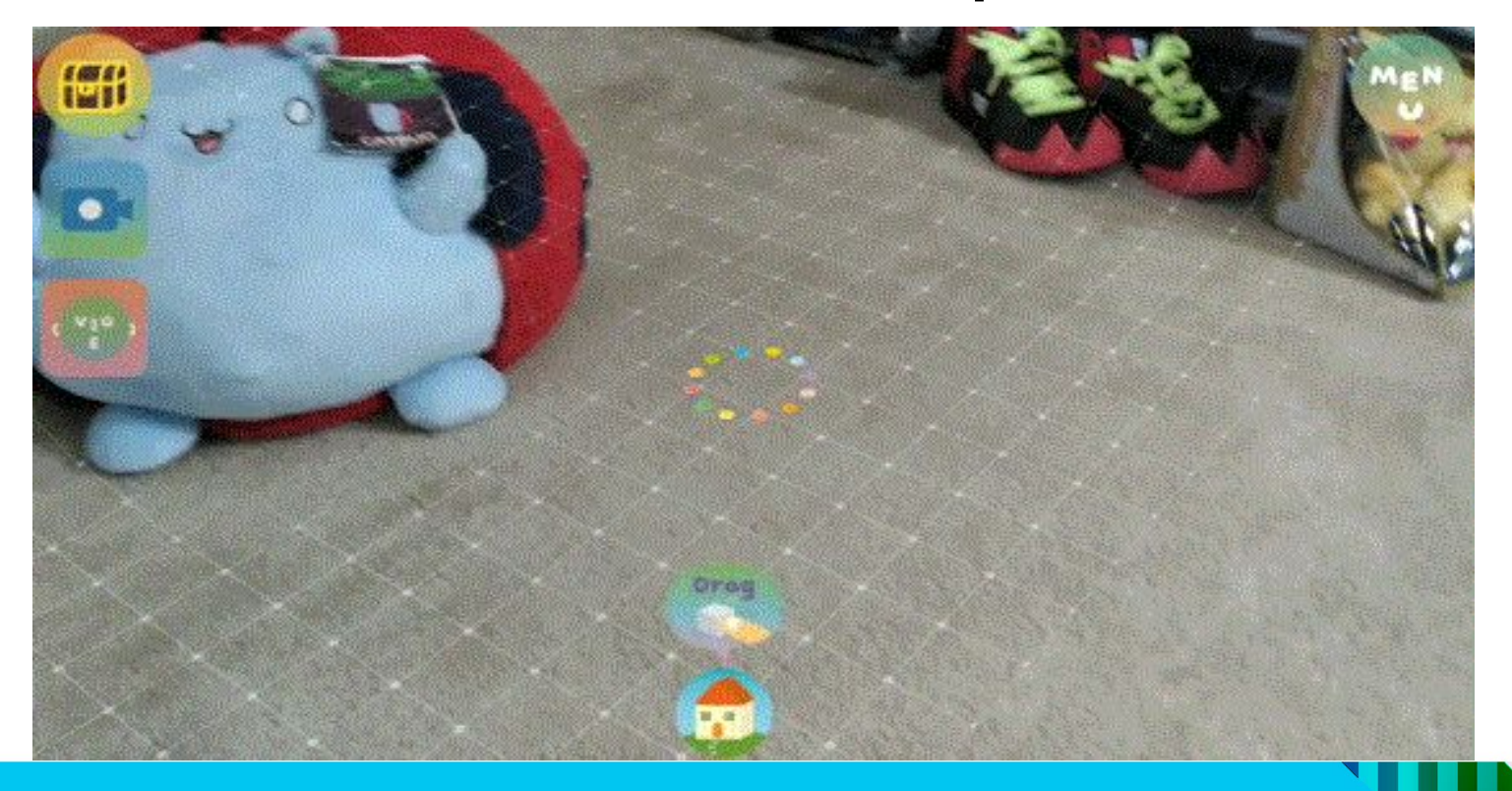
# Virtual Objects

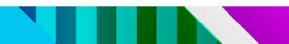

#### Visual Aesthetic

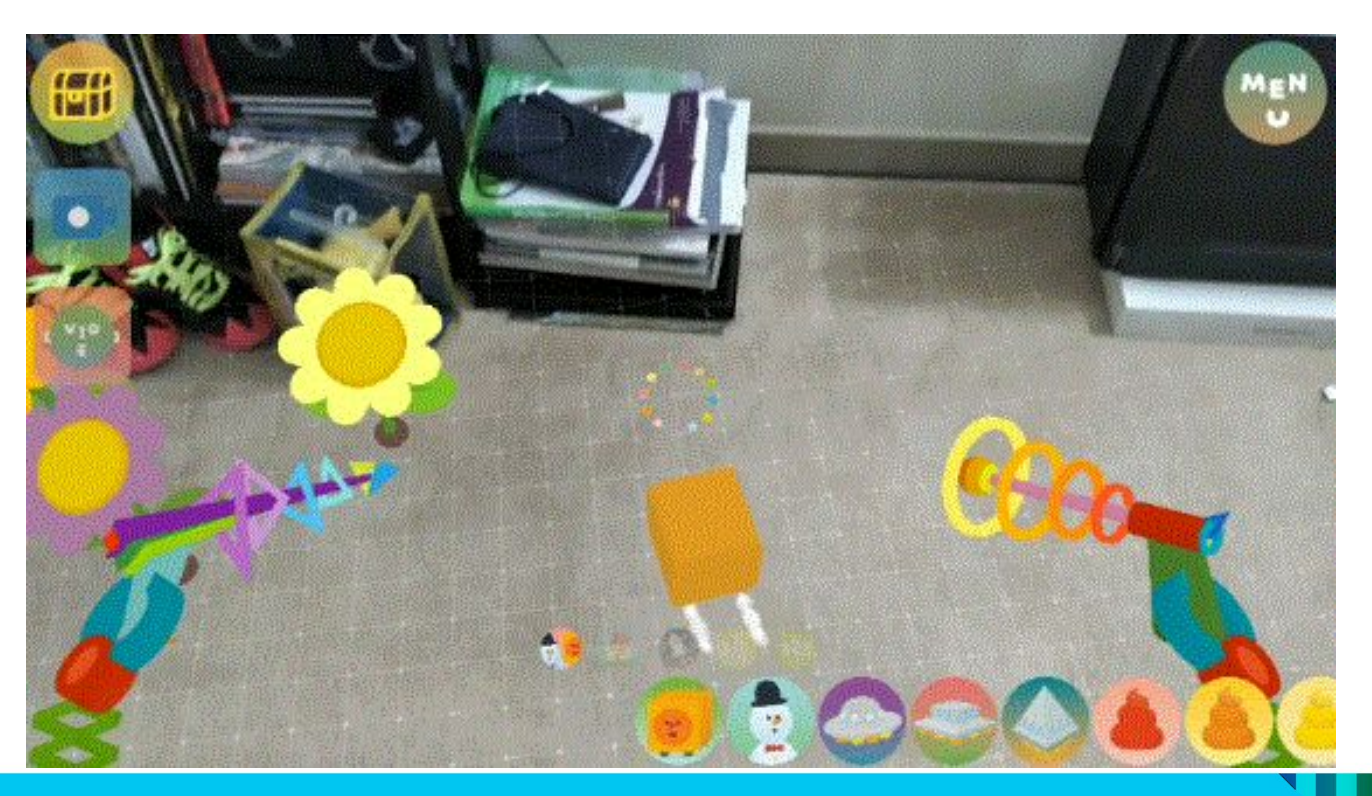

## Physicality

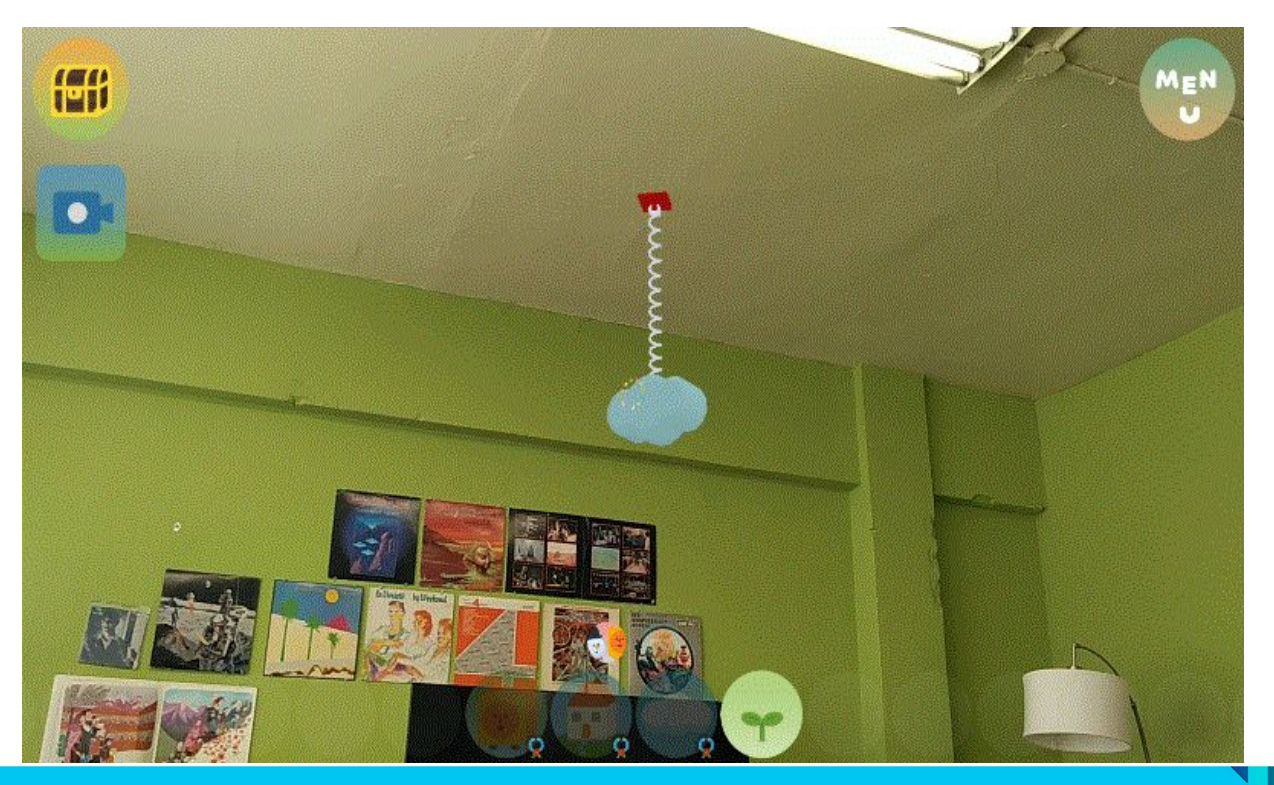

### Physicality

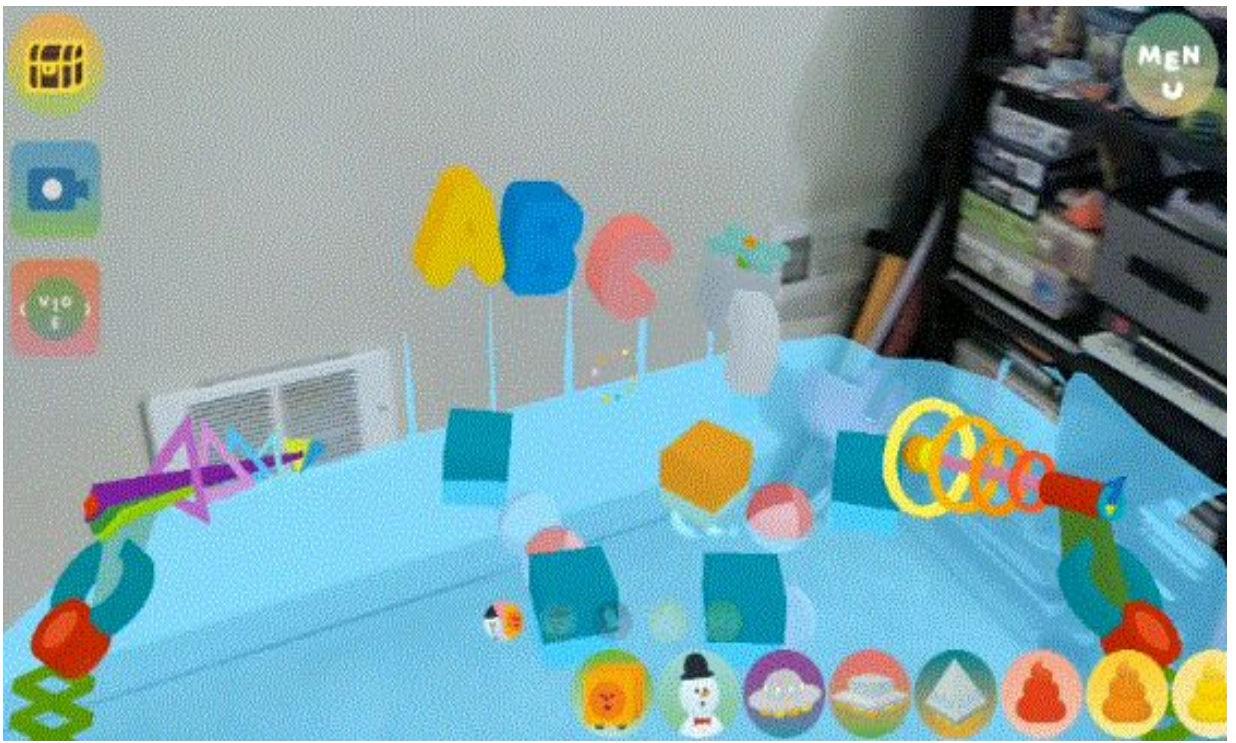

#### Object Permanence

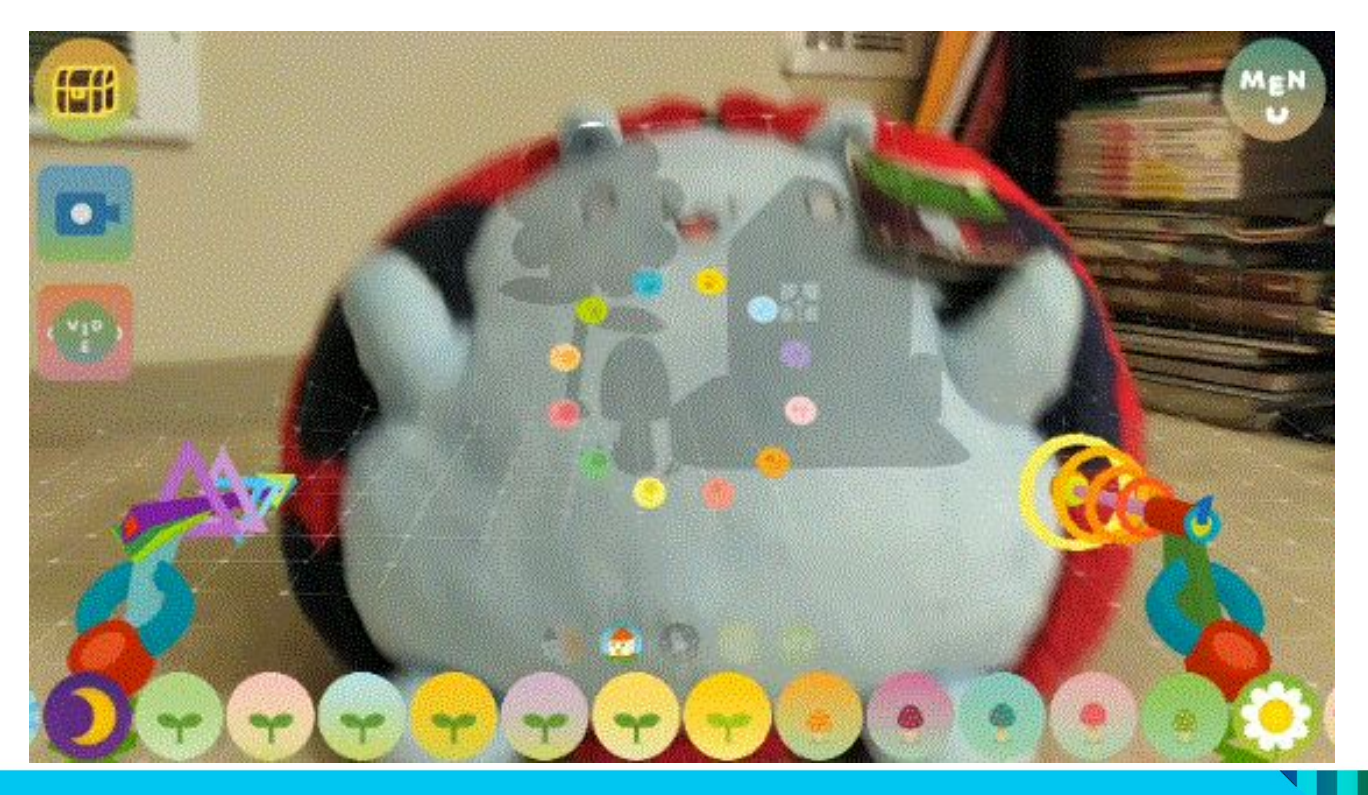

# Overcoming Technical Limitations

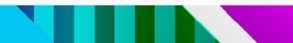

#### Save and Load

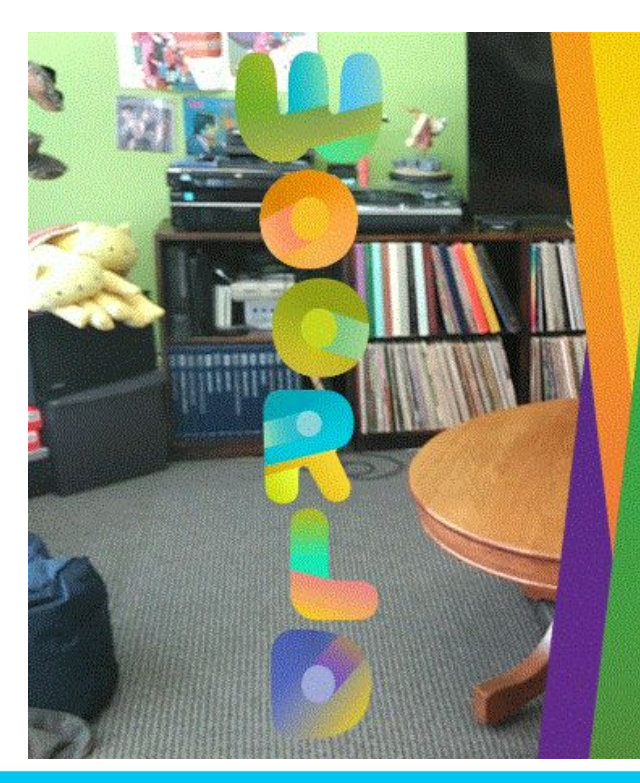

 $\equiv$   $\pm$   $\overline{\tau}$   $\sim$   $\sim$ 

ニューサンドポックス

 $\square-\mathord\vdash^{''}$ 

COPYRIGHT 2016 FUNOMENA, LLC

## Optimization and Tips

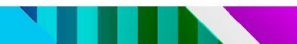

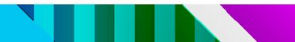

• Low-poly count

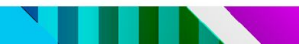

- Low-poly count
- Share materials/textures

- Low-poly count
- Share materials/textures
- Batch render to reduce draw calls

- Low-poly count
- Share materials/textures
- Batch render to reduce draw calls
- Resolution reduction and upscaling

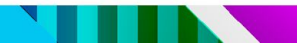

• Async load audio assets

- Async load audio assets
- Crunch textures

- Async load audio assets
- Crunch textures
- Atlas sprites

- Async load audio assets
- Crunch textures
- Atlas sprites
- Use physics layers

#### Development Environment

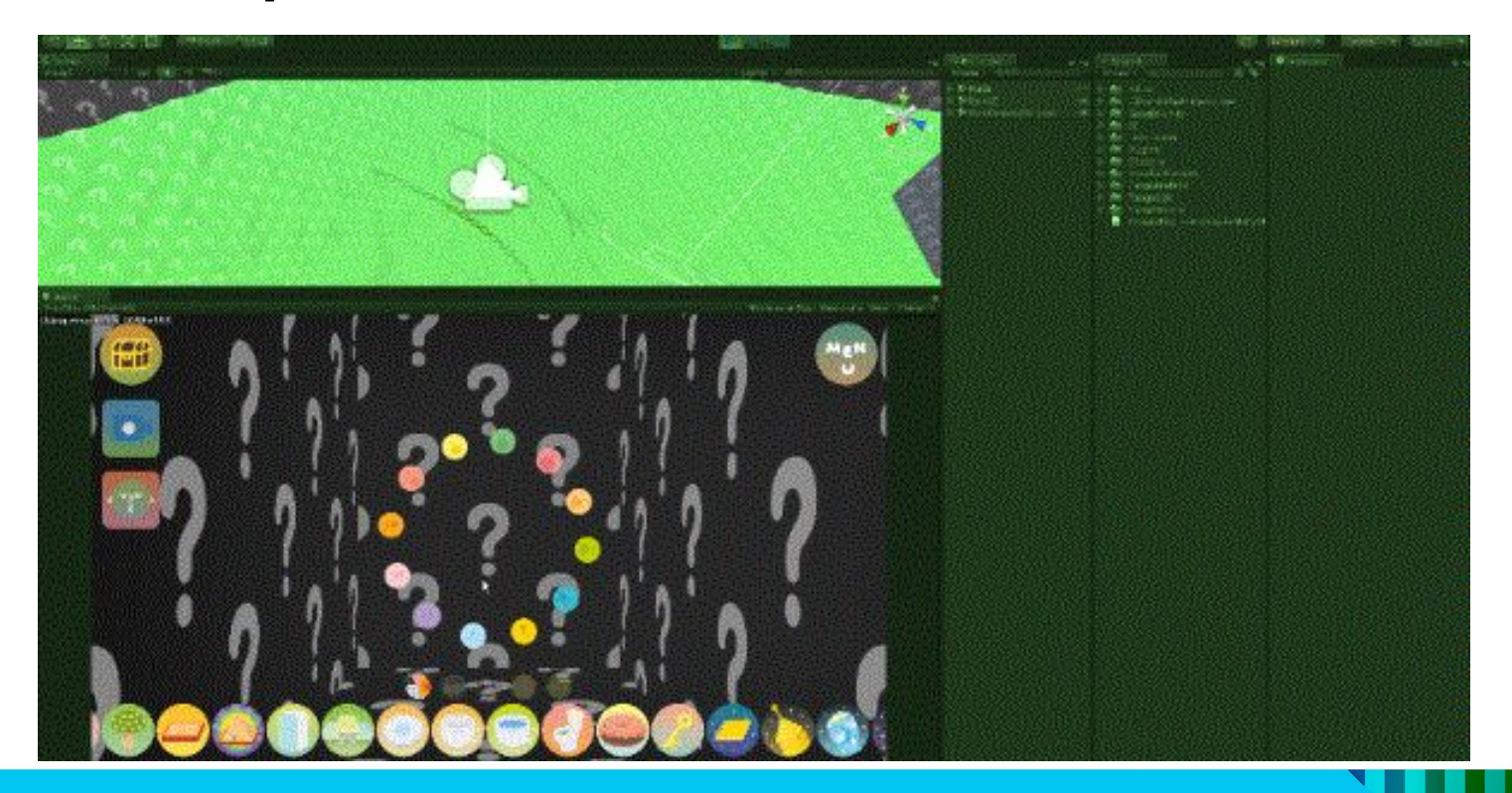

### Localization

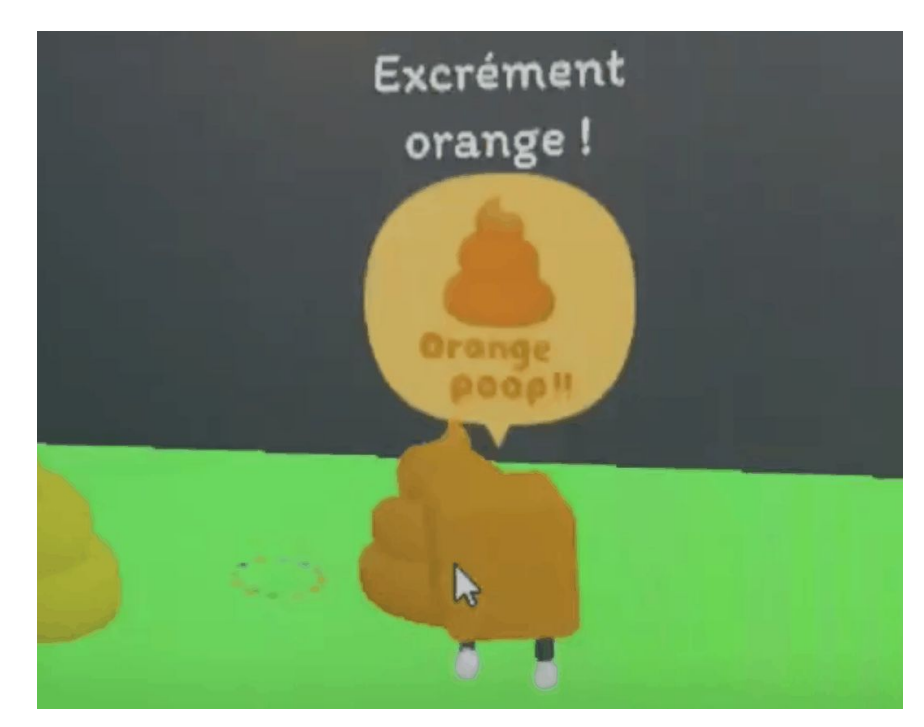

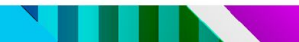

• Be aware of the player's perspective

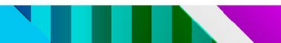

- Be aware of the player's perspective
- Be adaptive to the environment

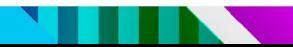

- Be aware of the player's perspective
- Be adaptive to the environment
- Test test test!

#### Q&A

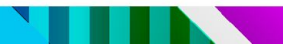